Соловьёв Сергей Владимирович

 $\frac{1}{2}$ Подписано цифровой подписыю: Соловьёв Сергей Владимирович<br>ОМ: С=RU, st=Тамбовская область, I=Мичуринск, title=проректор по учебно-воспитательной работе и<br>молодежной политике, о=ФЕДЕРАЛЬНОЕ ГОСУДАРСТВЕННОЕ БЮДЖЕТНОЕ ОБРАЗ

федеральное государственное бюджетное образовательное учреждение высшего образования

«Мичуринский государственный аграрный университет»

Кафедра агрохимии, почвоведения и агроэкологии

УТВЕРЖДЕНА решением учебно-методического совета университета (протокол от 22 июня 2023г. № 10)

УТВЕРЖДАЮ Председатель учебно-методического совета университета  $C.B.$  Соловьев «22» июня 2023 г.

# **РАБОЧАЯ ПРОГРАММА ДИСЦИПЛИНЫ (МОДУЛЯ)**

# **«ГИС В ЭКОЛОГИИ И ПРИРОДОПОЛЬЗОВАНИИ»**

Направление подготовки- 05.03.06 Экология и природопользование Направленность (профиль) Экология и природопользование Квалификация выпускника -Бакалавр

Мичуринск, 2023г

#### **1. Цели освоения дисциплины (модуля)**

Целями освоения дисциплины «ГИС в экологии и природопользовании» являются: - изучение теоретических и практических положений геоинформатики,

- освоение методов и технологий создания и использования электронных тематических карт и атласов,

- методики агрономических исследований с использованием компьютерных информационных технологий, Интернет-технологий, данных дистанционного зондирования Земли и систем глобального позиционирования;

- овладение основными способами организации, хранения и моделирования пространственных данных, получения навыков работы с наиболее распространенными географическими информационными системами и применение изученных методов в практической деятельности.

При освоении дисциплины учитываются трудовые функции следующего профессионального стандарта «Специалист-технолог в области природоохранных (экологических) биотехнологий» (утвержден приказом Министерства труда и социальной защиты РФ от 21.12.2015 №1046н).

#### **2. Место дисциплины в структуре образовательной программы**

Дисциплина (модуль) «ГИС в экологии и природопользовании» относится к Блоку 1. Дисциплины (модули). Базовая часть Б1.Б.05.

Изучение дисциплины (модуля) «ГИС в экологии и природопользовании» основывается на знаниях, умениях и навыках таких дисциплин, как: «История», «Философия», «Математика».

Знания, умения и навыки, формируемые в процессе освоения дисциплины (модуля) «ГИС в экологии и природопользовании» взаимодействуют со знаниями, умениями и навыками, полученными в процессе изучения дисциплин (модулей): «Химия», «Биология», «Геология», «География», «Почвоведение», «Общая экология», «Экология человека», «Биоразнообразие».

# **3. Планируемые результаты обучения по дисциплине (модулю), соотнесенные с планируемыми результатами освоения образовательной программы**

В результате изучения дисциплины обучающийся должен усвоить трудовые функции в соответствии с профессиональным стандартом «Специалист-технолог в области природоохранных (экологических) биотехнологий» (утвержден приказом Министерства труда и социальной защиты РФ №1046н от 21.12.2015).

Трудовые функции:

1. Оценка риска и осуществление мер профилактики возникновения очагов вредных организмов на поднадзорных территориях с применением природоохранных биотехнологий (код – А/02.6).

Трудовые действия:

- разработка реестра антропогенных и природных факторов экологической опасности, проявляющихся на поднадзорных территориях;

- районирование оцениваемой территории на допустимой антропогенной нагрузке на компоненты окружающей среды;

- проведение лабораторных исследований и экспертиз биологического материала;

- определение структуры антропогенной нагрузки на компоненты окружающей среды;

- определение зон повышенной экологической опасности;

- применение биотехнологических приемов против появления очагов вредных организмов.

2. Составление прогнозных оценок влияния хозяйственной деятельности человека на состояние окружающей среды с применением природоохранных биотехнологий (код –  $A/04.6$ ).

Трудовые действия:

- оценка степени ущерба и деградации природной среды;

- выявление загрязненных земель в целях их биоконсервации и реабилитации с использованием биотехнологических методов;

- оценка экологической безопасности материалов, веществ, технологий, оборудования, промышленных производств и промышленных объектов;

разработка моделей развития экологической обстановки при различной антропогенной нагрузке.

Освоение дисциплины направлено на формирование компетенций:

УК-1 Способен осуществлять поиск, критический анализ и синтез информации, применять системный подход для решения поставленных задач.

ОПК –2 Способен использовать теоретические основы экологии, геоэкологии, природопользования, охраны природы и наук об окружающей среде в профессиональной деятельности

ОПК-5 Способен решать стандартные задачи профессиональной деятельности в области экологии, природопользования и охраны природы с использованием информационнокоммуникационных, в том числе геоинформационных технологий

ПК-7 Владеет методами составления экологических и техногенных карт, сбора,

обработки, систематизации, анализа информации, формирования баз данных загрязнения окружающей среды, оптимизации и регуляции экосистем

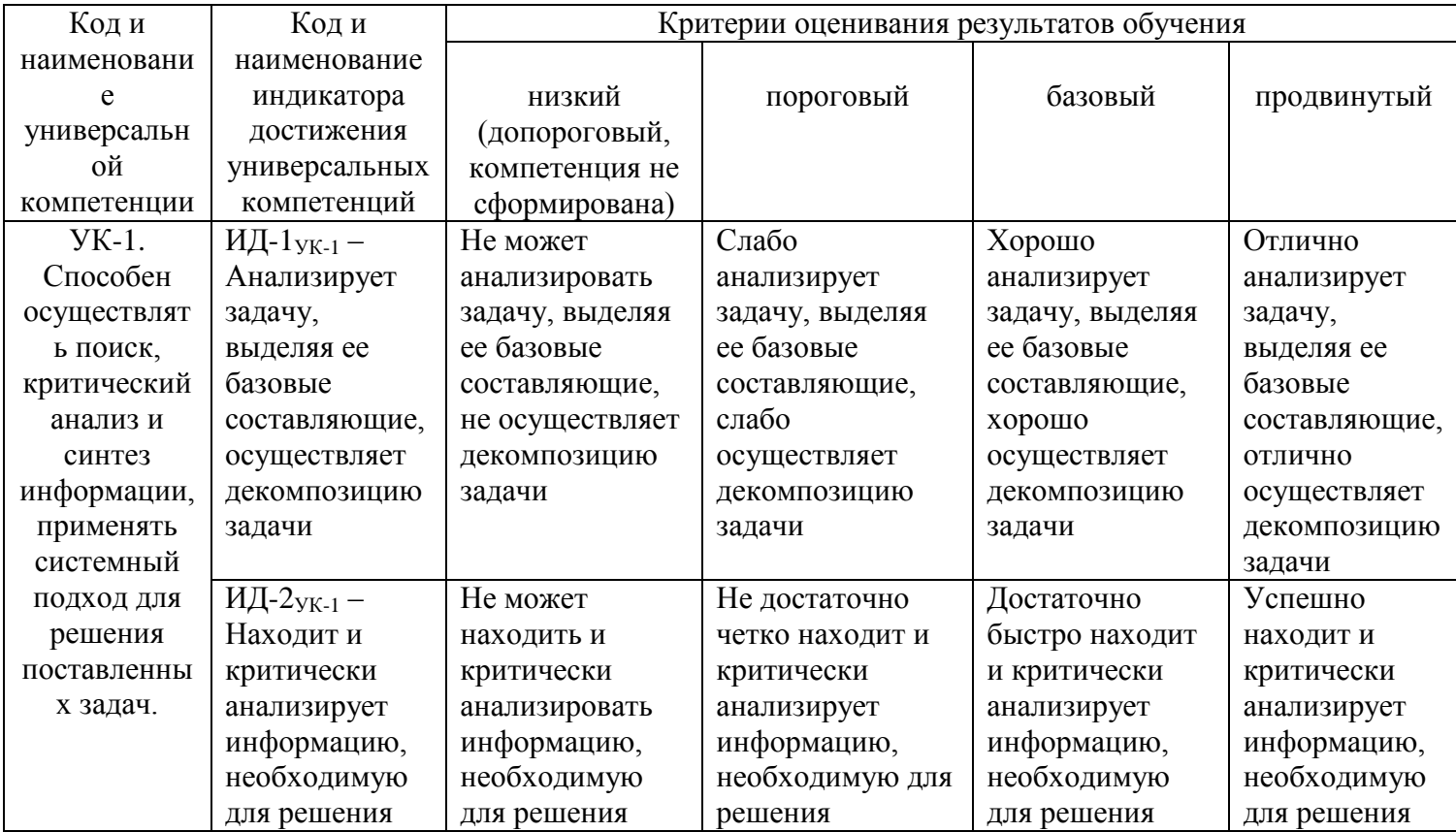

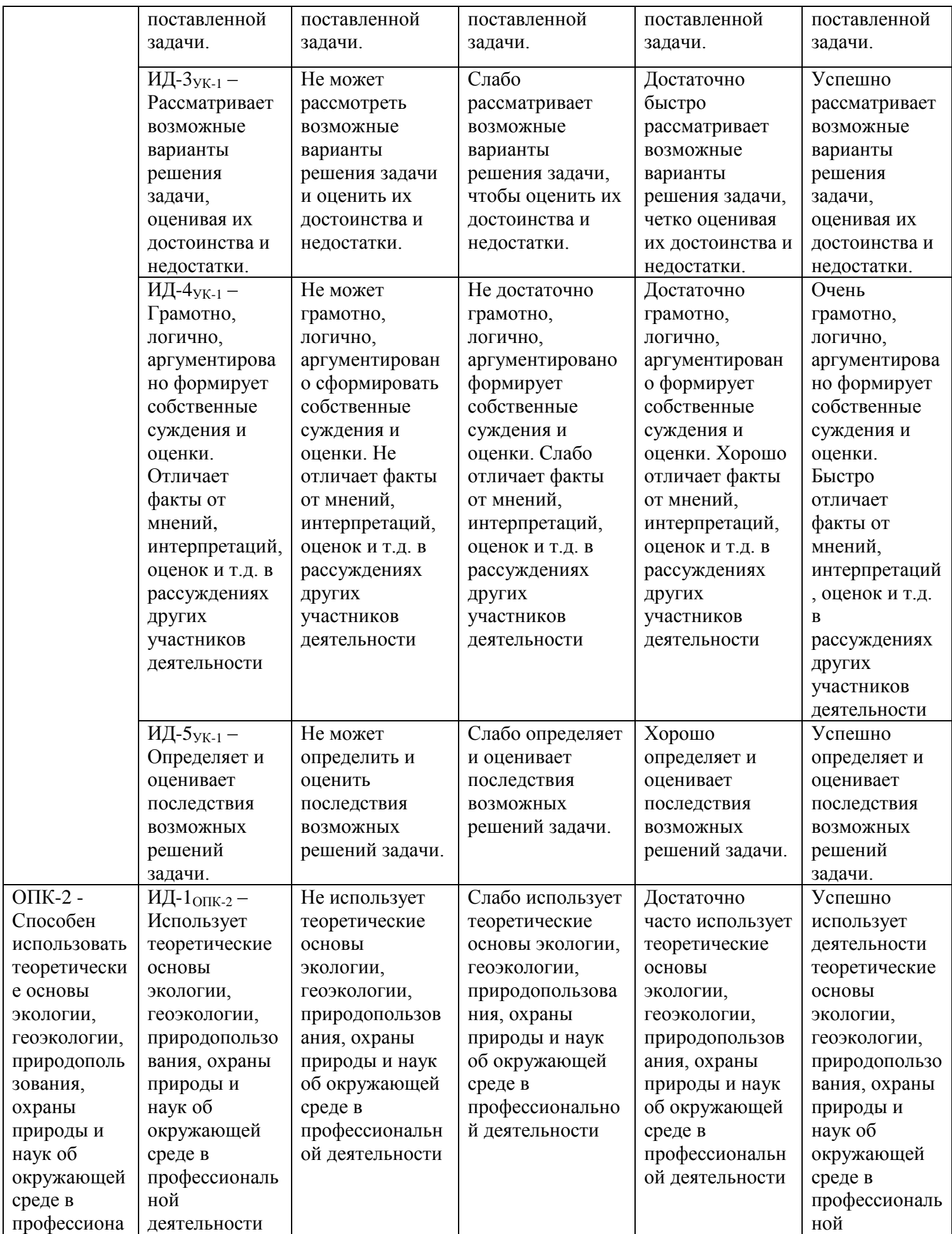

4

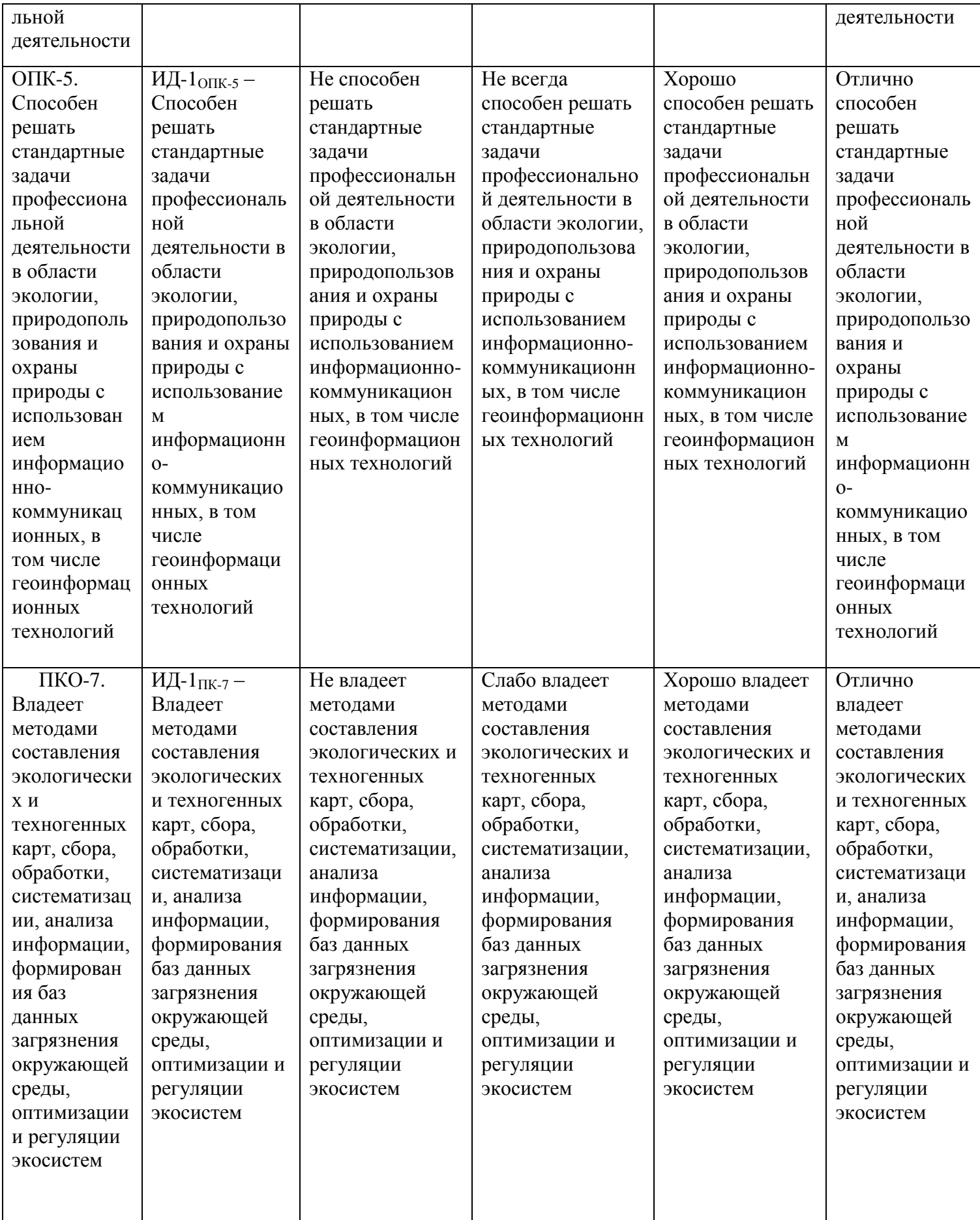

В результате изучения дисциплины обучающийся должен: знать:

- понимать, излагать и критически анализировать базовую информацию в области экологии и природопользования;

уметь:

- решать стандартные задачи профессиональной деятельности на основе информационной и библиографической культуры с применением информационнокоммуникационных технологий и с учетом основных требований информационной безопасности;

владеть:

- методами отбора проб и проведения химико-аналитического анализа вредных выбросов в окружающую среду, геохимических исследований, обработки, анализа и синтеза производственной, полевой и лабораторной экологической информации, методами составления экологических и техногенных карт, сбора, обработки, систематизации, анализа информации, формирования баз данных загрязнения окружающей среды, методами оценки воздействия на окружающую среду, выявлять источники, виды и масштабы техногенного воздействия.

# **3. Матрица соотнесения тем/разделов учебной дисциплины и формируемых в них универсальных, общепрофессиональных и профессиональных компетенций**

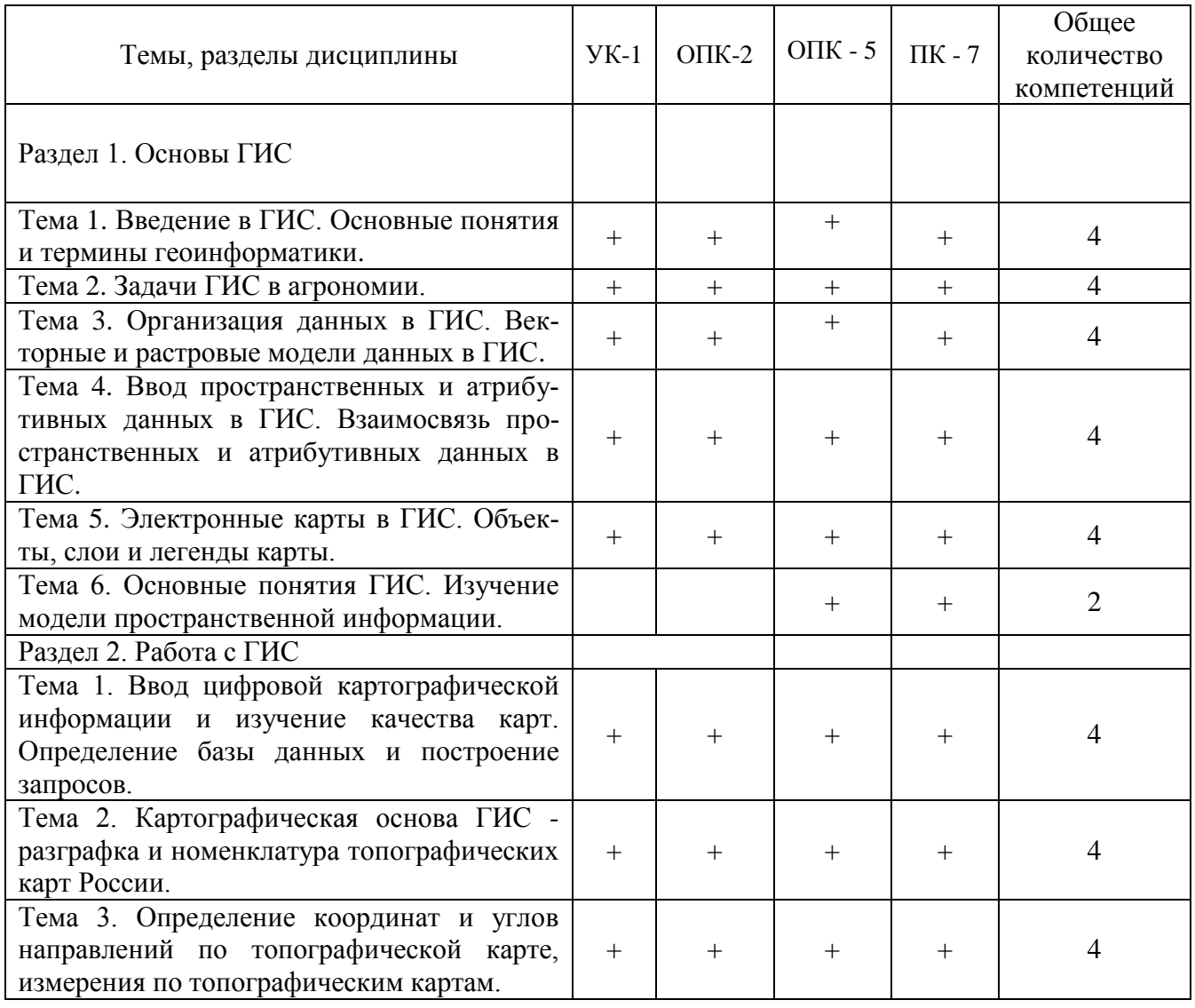

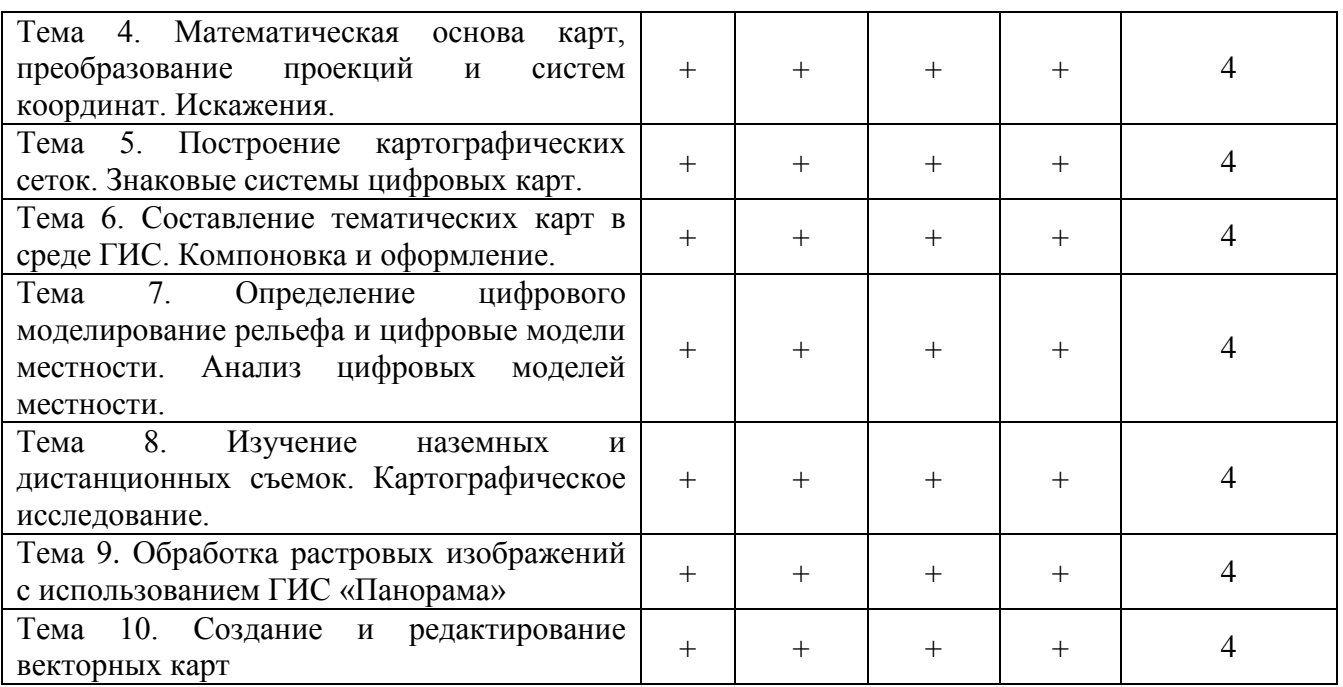

## **4. Структура и содержание дисциплины**

Общая трудоемкость дисциплины составляет 2,0 зачетных единицы – 72 акад. часа.

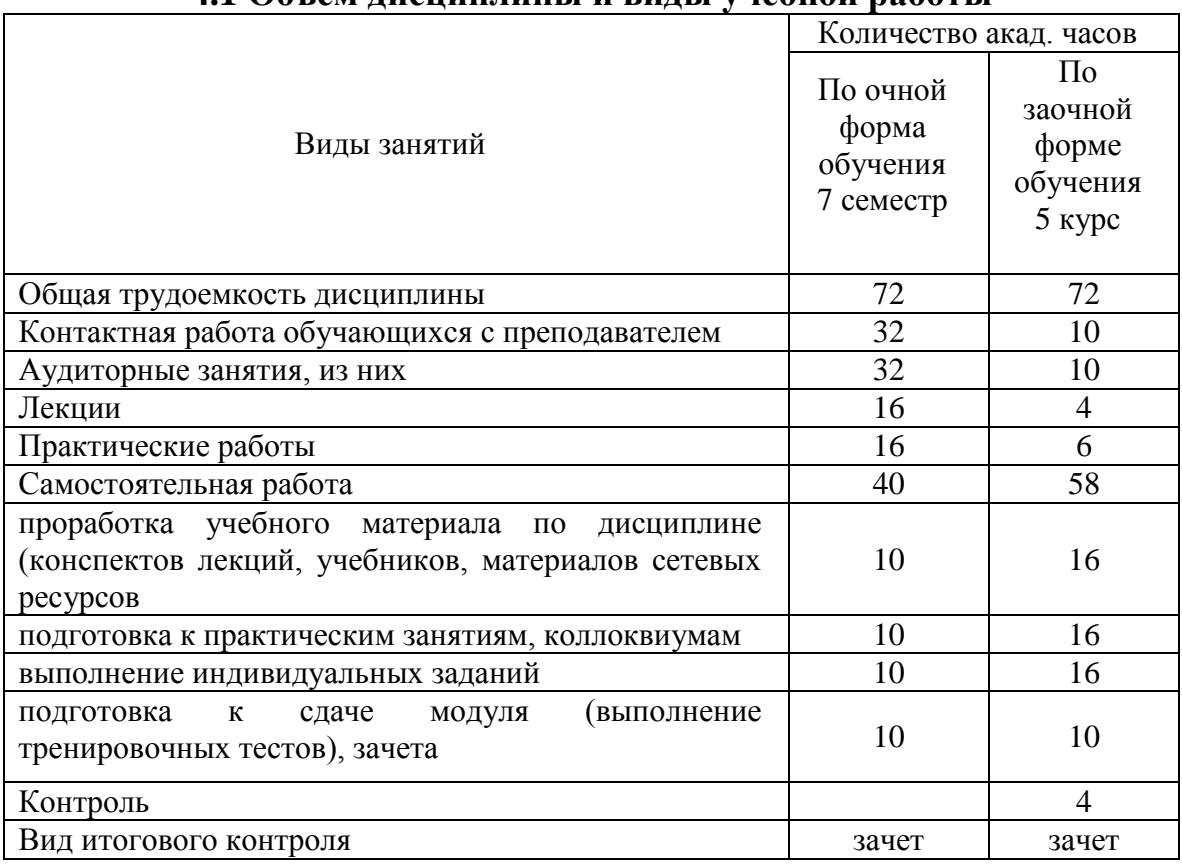

# **4.1 Объем дисциплины и виды учебной работы**

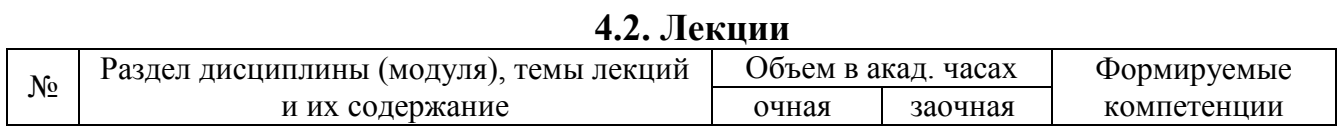

7

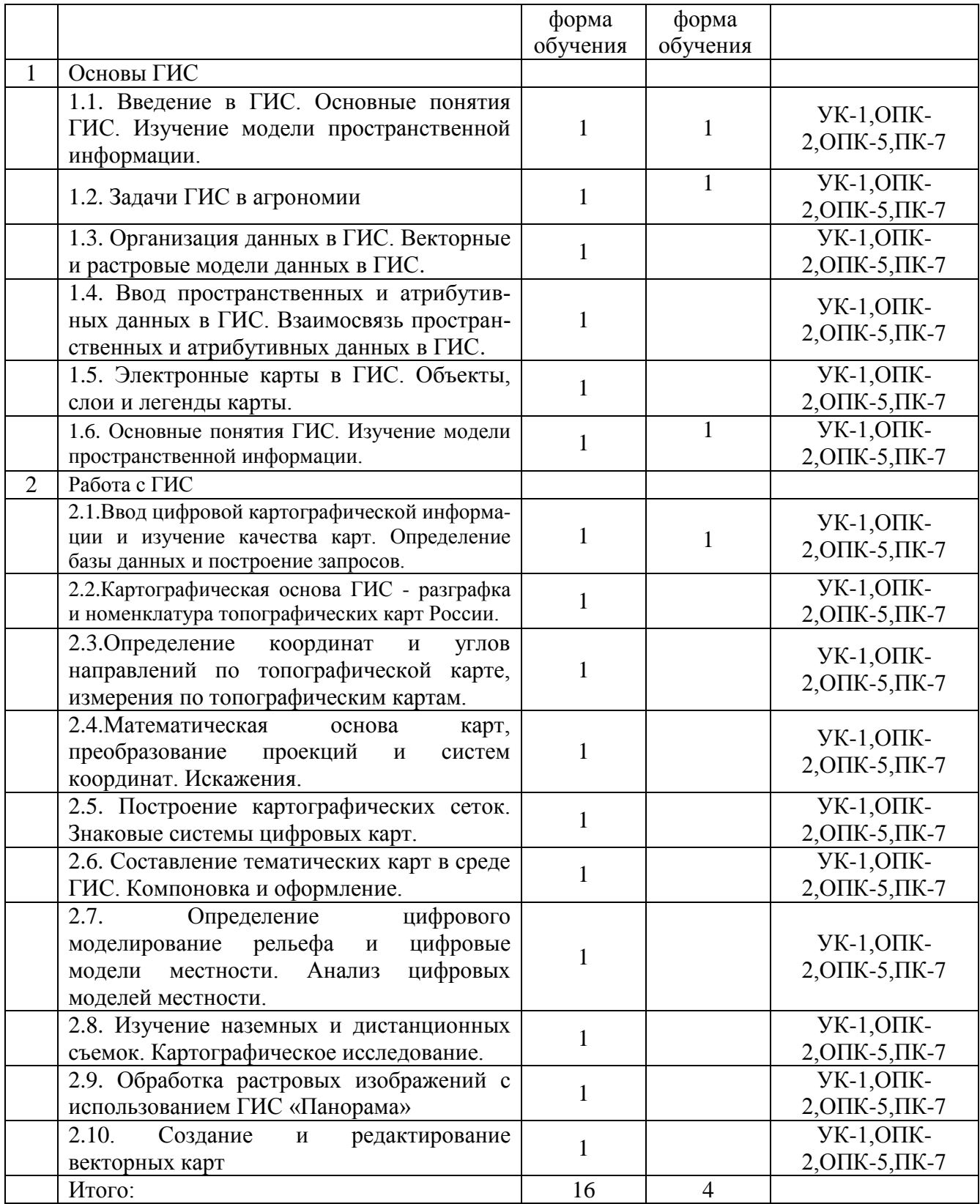

# **4.3. Практические занятия**

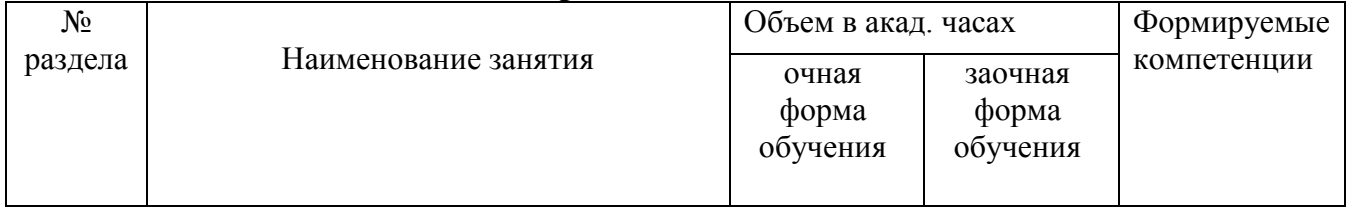

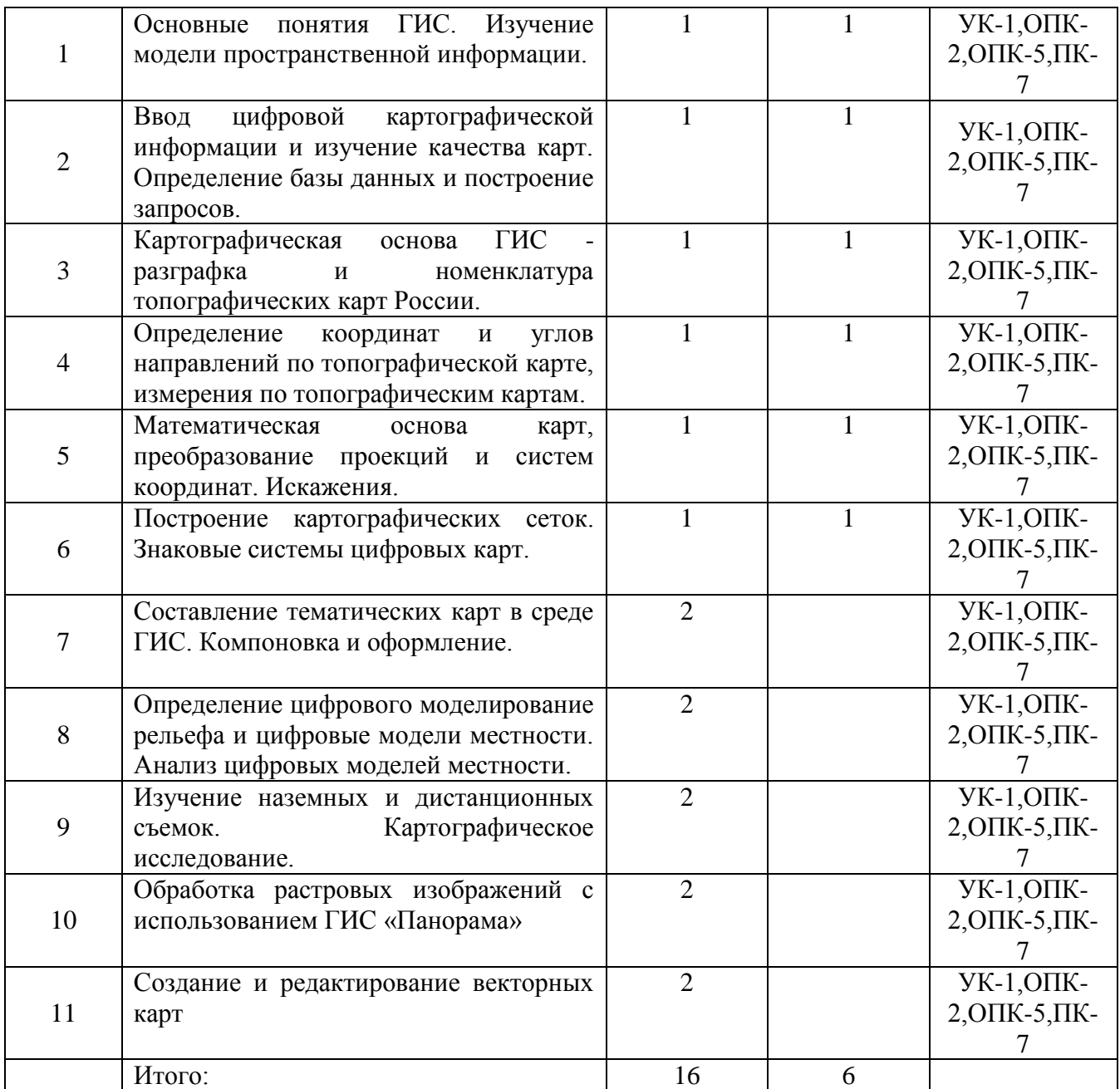

# **4.4. Лабораторные работы**

Не предусмотрены учебным планом

# **4.5. Самостоятельная работа студента**

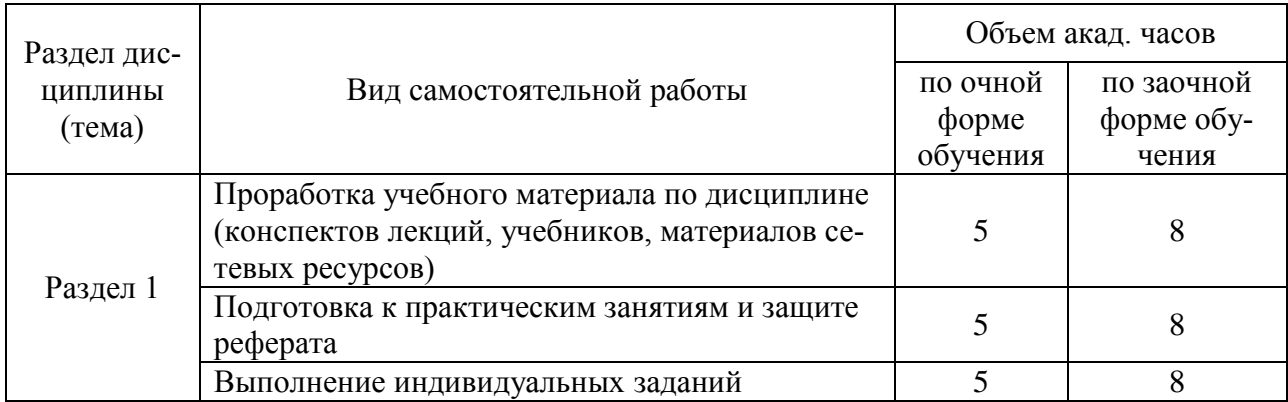

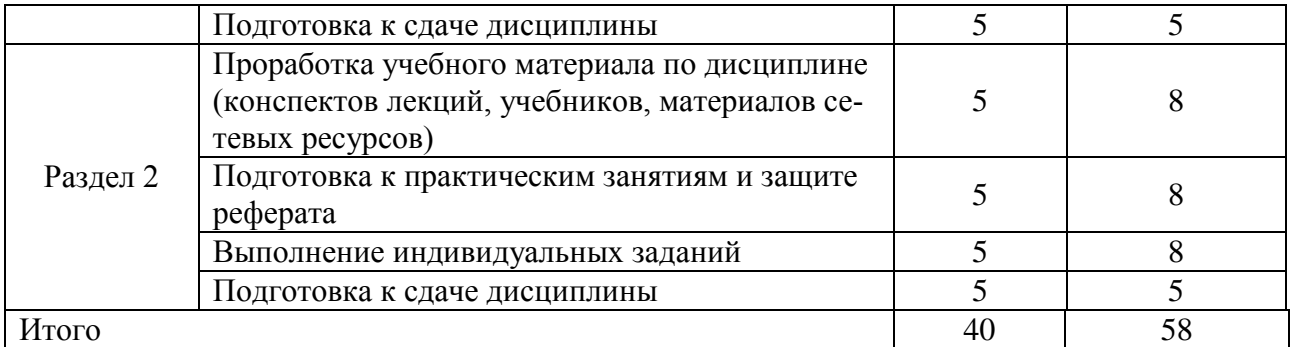

Перечень учебно-методического обеспечения для самостоятельной работы по дисциплине (модулю):

1. Пальчиков Е.В. Методические указания «Учебно-методическое обеспечение самостоятельной работы обучающихся по дисциплине «ГИС в экологии и природопользовании» для направления подготовки 05.03.06 Экология и природопользование. - Мичуринск, 2023.

#### **4.6. Выполнение контрольной работы обучающимися заочной**

В соответствии с учебным планом, следует выполнить одну контрольную работу. К выполнению контрольной работы надо приступить после полного изучения курса в соответствии с программой и методическими указаниями.

# **4.7. Содержание разделов дисциплин Раздел 1. Основы ГИС**

Геоинформатика как область науки, технологии и производства. Основные понятия и термины геоинформатики. Понятие о ГИС. Сущность, назначение и области применения ГИС. История и перспективы развития ГИС. Классификация ГИС. Функциональные возможности ГИС. Составные части ГИС: подсистемы ввода, хранения, обработки, визуализации, и вывода информации. ГИС-проекты в области экологии и природопользования.

Основные задачи ГИС в области производства растениеводческой продукции и решении агрономических вопросов.

Основные понятия и общие принципы построения моделей данных в ГИС. Векторная и растровая модели пространственных данных. Векторная нетопологическая и топологическая модели. Типы растровых моделей. Растрово-векторное преобразование (векторизация). Технологии векторизации растровой информации.

### **Раздел 2. Работа с ГИС**

Типы данных в ГИС по содержанию и форме представления. Способы подготовки и ввода данных в ГИС. Механизм взаимосвязи между пространственными и атрибутивными данными. Послойная организация электронных карт в ГИС. Объекты, слои и легенды карты. Создание электронных тематических карт. Тематические слои.

### **5. Образовательные технологии**

При изучении дисциплины (модуля) «ГИС в экологии и природопользовании» используется инновационная образовательная технология на основе интеграции компетентностного и личностно-ориентированного подходов с элементами традиционного лекционно- семинарского и квази-профессионального обучения с использованием интерактивных форм проведения занятий, исследовательской проектной деятельности и мультимедийных учебных материалов.

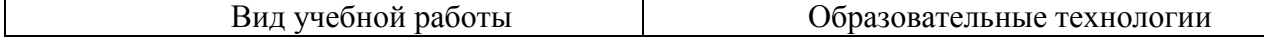

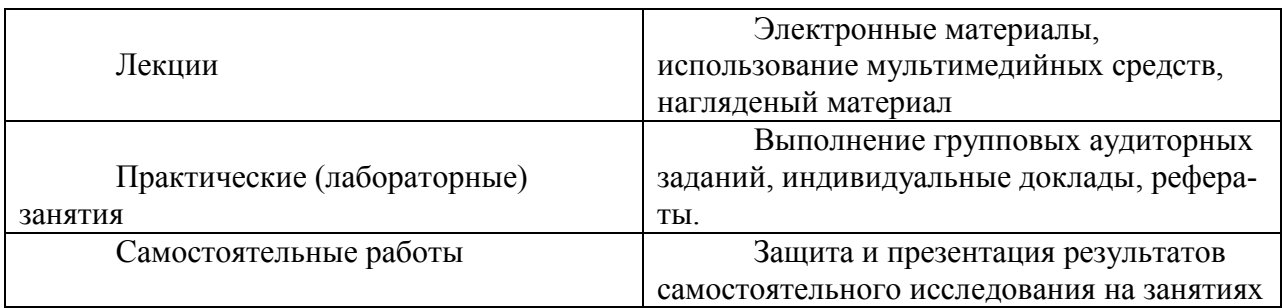

# **6. Оценочные средства дисциплины (модуля)**

Основными видами дисциплинарных оценочных средств при функционировании модульно-рейтинговой системы обучения являются: на стадии рубежного рейтинга, формируемого по результатам модульного компьютерного тестирования – тестовые задания; на стадии поощрительного рейтинга, формируемого по результатам написания и защиты рефератов, эссе по актуальной проблематике, оценки ответов обучающегося на коллоквиумах – рефераты, коллоквиум и эссе; на стадии промежуточного рейтинга, определяемого по результатам сдачи зачета и экзамена – теоретические вопросы, контролирующие теоретическое содержание учебного материала, задание, контролирующее практические навыки из различных видов профессиональной деятельности обучающегося по ОПОП данного направления, формируемые при изучении дисциплины «ГИС в экологии и природопользовании».

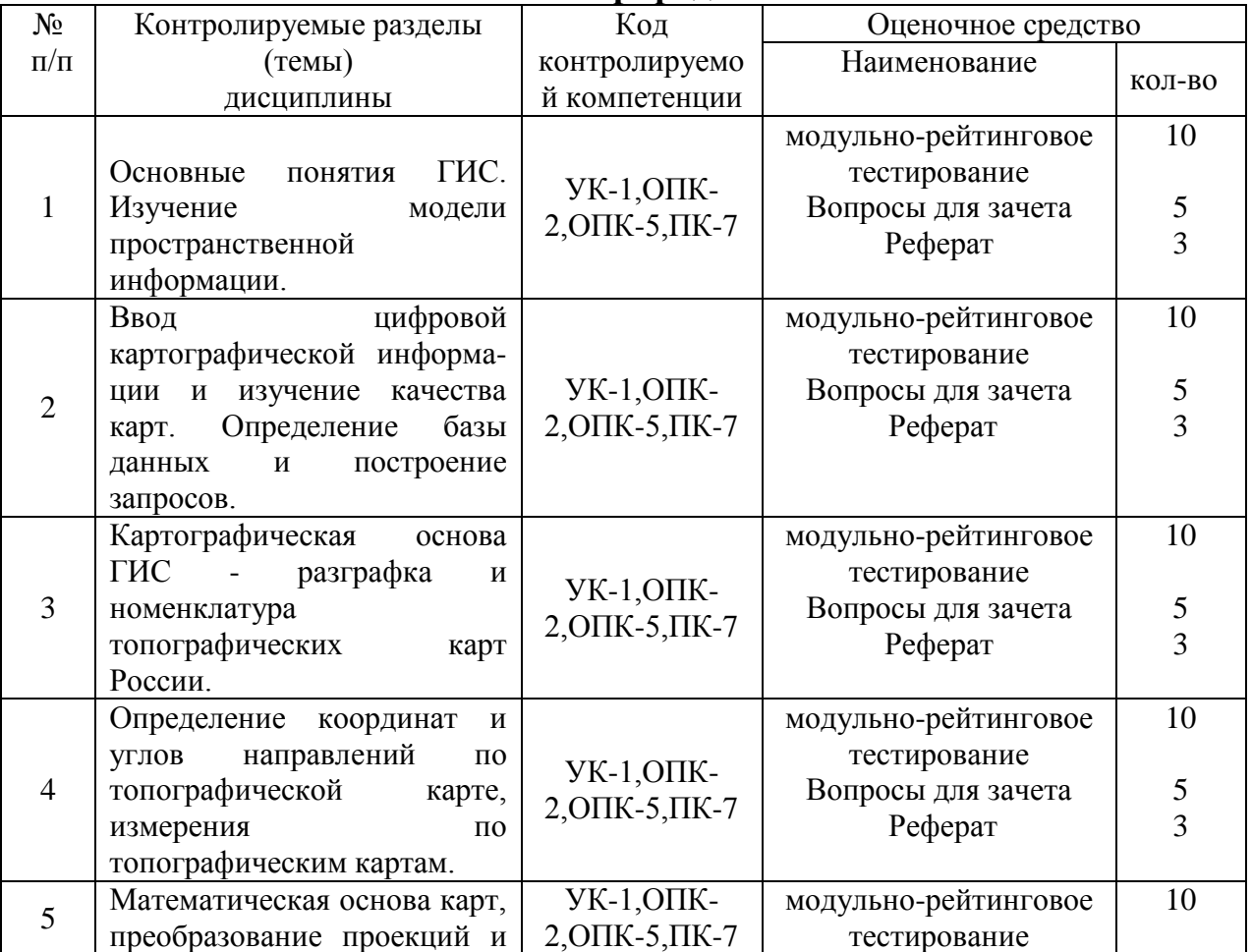

## **6.1. Паспорт фонда оценочных средств по дисциплине (модулю) «ГИС в экологии и природопользовании»**

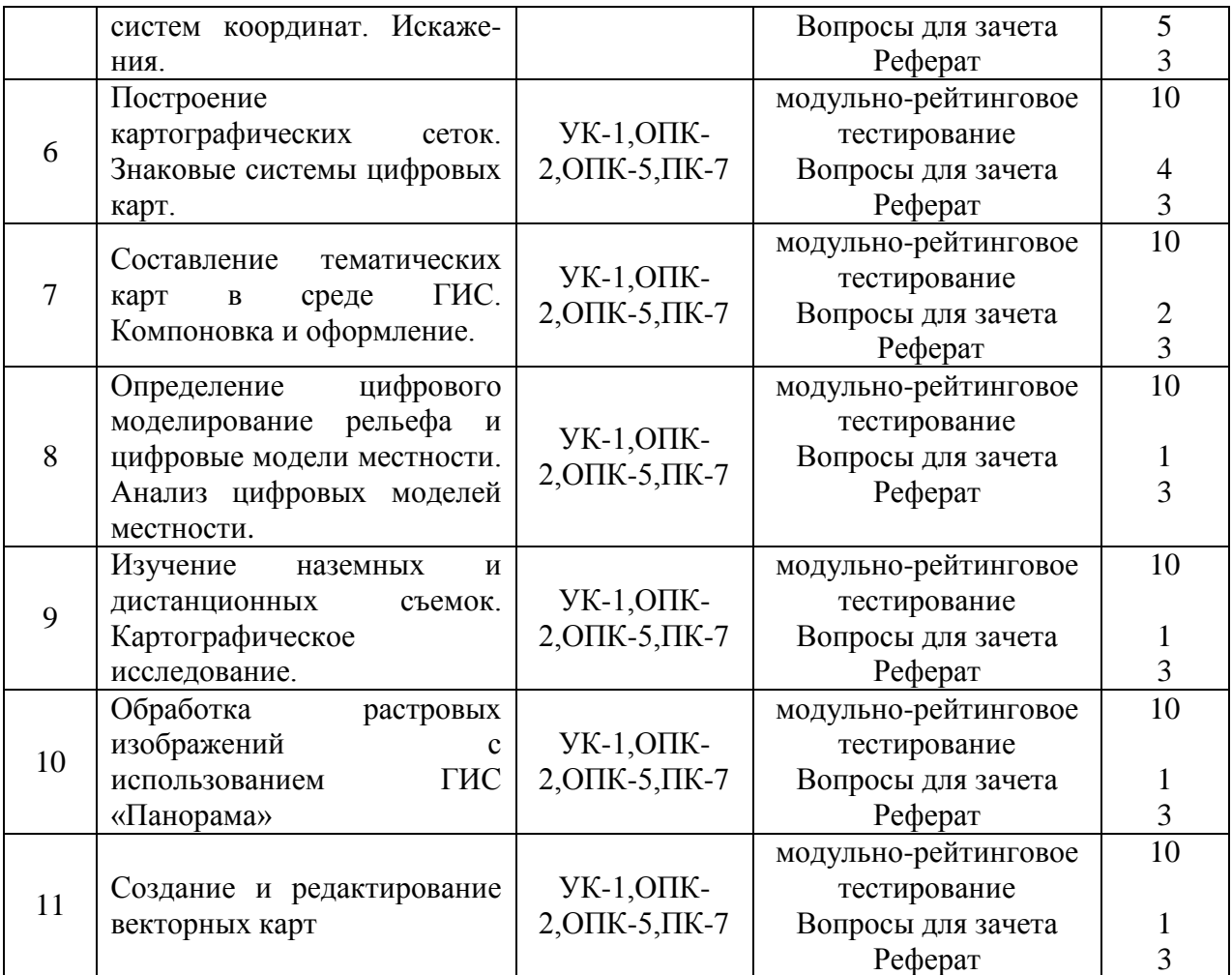

# **6.2. Примерный перечень вопросов к зачету**

1.Виды данных ГИС. УК-1,ОПК-2,ОПК-5,ПК-7

2.Атрибутивные данные ГИС. УК-1,ОПК-2,ОПК-5,ПК-7

3.Виды пространственных данных. УК-1,ОПК-2,ОПК-5,ПК-7

4.Особенности ввода пространственных данных. УК-1,ОПК-2,ОПК-5,ПК-7

5.Сведение систем координат. УК-1,ОПК-2,ОПК-5,ПК-7

6.Что представляет собой пространственный объект? УК-1,ОПК-2,ОПК-5,ПК-7

7.Почему среди многочисленных синонимов термина «пространственный объект» в качестве нормализованного предлагается этот термин? УК-1,ОПК-2,ОПК-5,ПК-7

8.В каких двух значениях употребляется термин «пространственные данные»? УК-1,ОПК-2,ОПК-5,ПК-7

9.Может ли быть исчерпан список элементарных пространственных объектов? УК-1,ОПК-2,ОПК-5,ПК-7

10.Каковы мотивы отнесения моделей пространственных данных к базовым? УК-1,ОПК-2,ОПК-5,ПК-7

11.В чем суть растровой модели данных в ГИС? УК-1,ОПК-2,ОПК-5,ПК-7

12.Чем растровая модель данных отличается от регулярно-ячеистой и насколько важно различие между ними? УК-1,ОПК-2,ОПК-5,ПК-7

13.Можно ли считать квадротомическую модель данных своеобразной модификацией растровой модели? УК-1,ОПК-2,ОПК-5,ПК-7

14.В чем суть и преимущества векторных моделей данных? УК-1,ОПК-2,ОПК-5,ПК-7

15.Возможна ли в будущем разработка моделей данных, принципиально отличных от ныне существующих? УК-1,ОПК-2,ОПК-5,ПК-7

16.Почему векторная модель данных не допускает возможности расширения на случай трехмерного пространства? ОПК-7, ОПК-9, ПК – 2

17.Какие особенности должна иметь модель данных для описания следующих типов пространственных объектов: а) дорожная сеть, которая в общем случае не может быть представлена планарным графом (т.е. с туннелями, эстакадами, мостами, многоуровневыми развязками). ОПК-7, ОПК-9, ПК - 2

18.Перечислите основные задачи ГИС в агрономии. ОПК-7, ОПК-9, ПК - 2

19.На чем построена система прогнозирования урожайности? ОПК-7, ОПК-9, ПК - 2

20.На чем построена система мониторинга состояния посевов? ОПК-7, ОПК-9, ПК - 2

21.Как решается задача планирования агротехнических операций? ОПК-7, ОПК-9, ПК - 2

22.Способы нанесения границ рабочих участков полей. ОПК-7, ОПК-9, ПК - 2

23.Система параллельно вождения. ОПК-7, ОПК-9, ПК - 2

24.Какие аппаратные средства для точного земледелия Вы знаете? ОПК-7, ОПК-9, ПК - 2

25.Что составляет предмет и метод геоинформатики? ОПК-7, ОПК-9, ПК - 2

26.Какие научные дисциплины и технологии образуют окружение геоинформатики? ОПК-7, ОПК-9, ПК - 2

27.В чем отличие геоинформатики от геоматики? ОПК-7, ОПК-9, ПК - 2

28.Какие основные функциональные группы выделяются в технологической схеме обработки данных в ГИС? ОПК-7, ОПК-9, ПК - 2

29.Какие функции составляют ядро геоинформационных технологий и почему? ОПК-7, ОПК-9, ПК - 2

30. Почему геоинформационные технологии могут служить средой интеграции всех иных технологий, связанных с обработкой пространственно-координированных данных? ОПК-7, ОПК-9, ПК - 2

31. Какие интеграционные процессы сопровождают современное развитие геоинформатики? ОПК-7, ОПК-9, ПК - 2

32. Что входит в понятие геоинформационной индустрии? ОПК-7, ОПК-9, ПК - 2

33. Какие сегменты образуют геоинформационный рынок? ОПК-7, ОПК-9, ПК - 2

34. Какие тенденции характерны для современного мирового геоинформационного рынка? УК-1,ОПК-2,ОПК-5,ПК-7

35.Что такое геоинформатика? УК-1,ОПК-2,ОПК-5,ПК-7

### **6.3. Шкала оценочных средств**

При функционировании модульно-рейтинговой системы обучения, знания, умения и навыки, приобретаемые обучающимися в процессе изучения дисциплины, оцениваются в рейтинговых баллах. Учебная дисциплина имеет итоговый рейтинг 100 баллов, который складывается из рубежного (40 баллов), промежуточного (50 баллов) и поощрительного рейтинга (10 баллов). Итоговая оценка знаний обучающихся по дисциплине определяется на основании перевода итогового рейтинга в 5-ти балльную шкалу с учетом соответствующих критериев оценки.

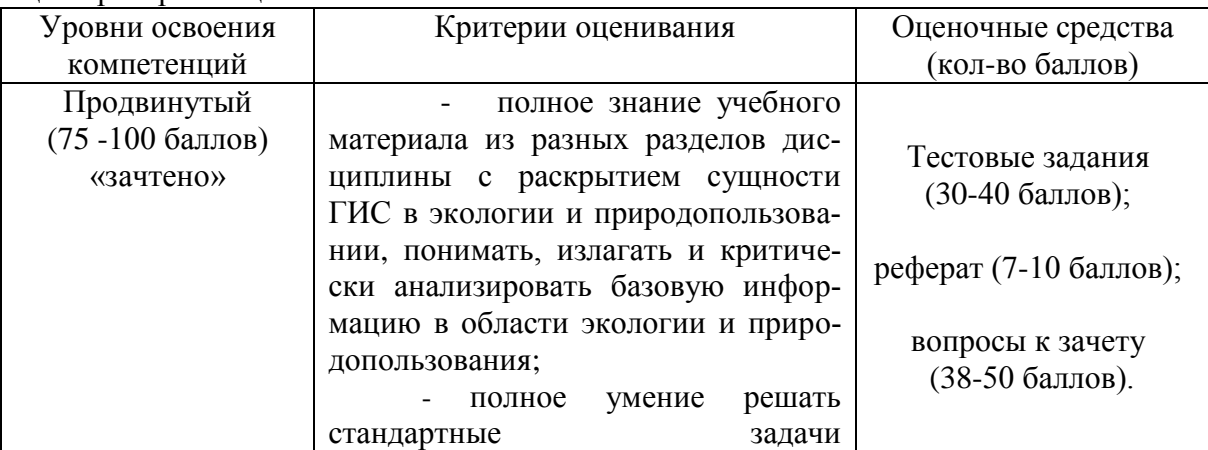

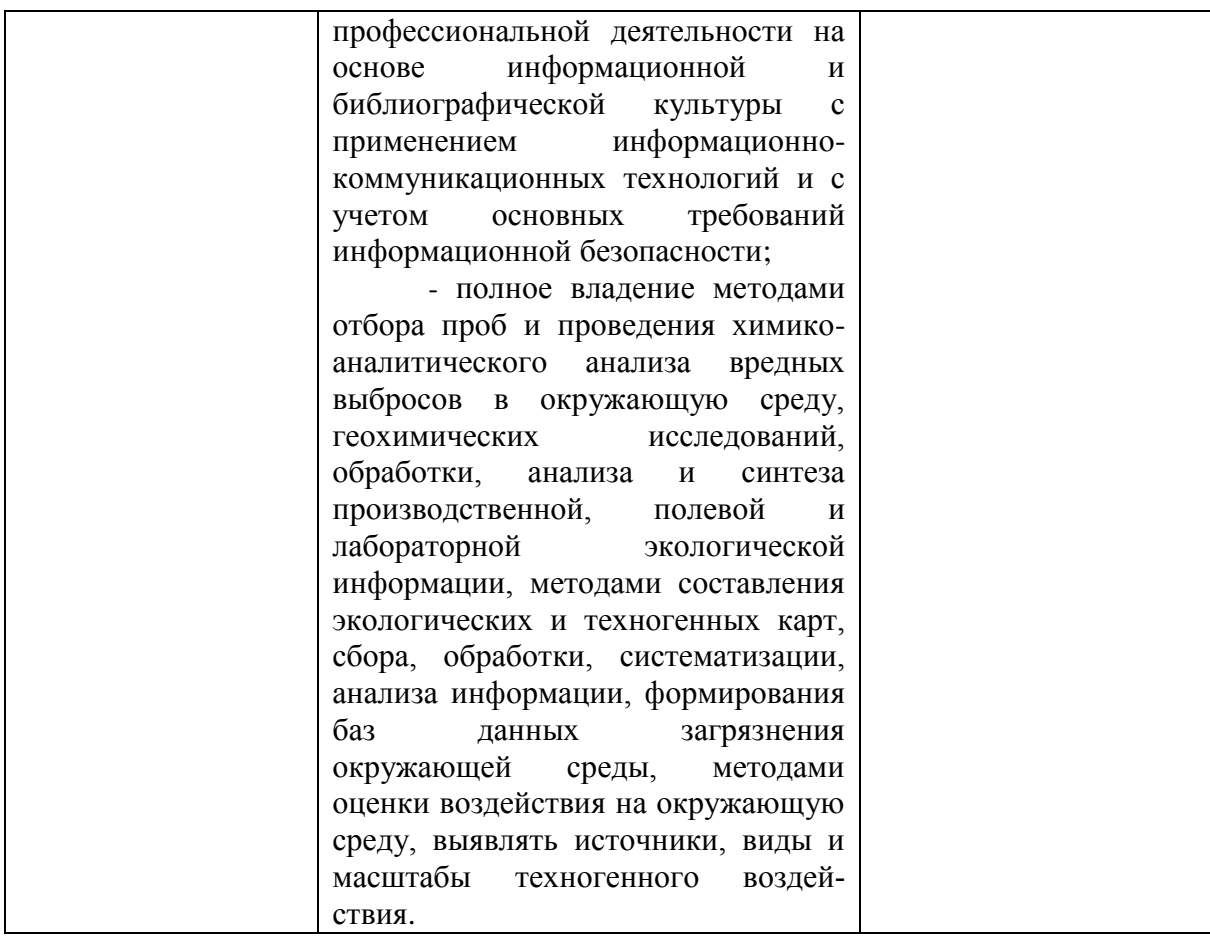

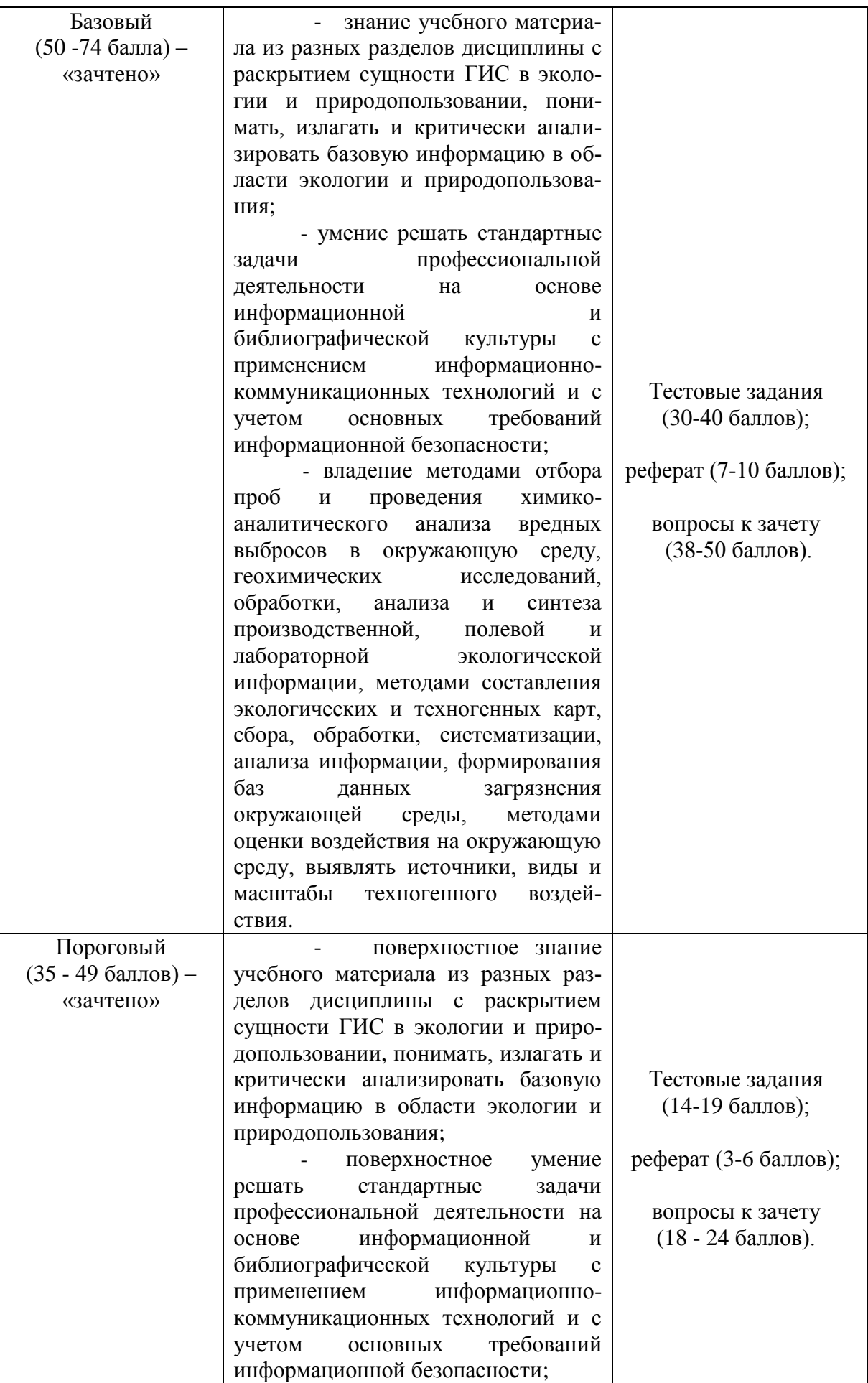

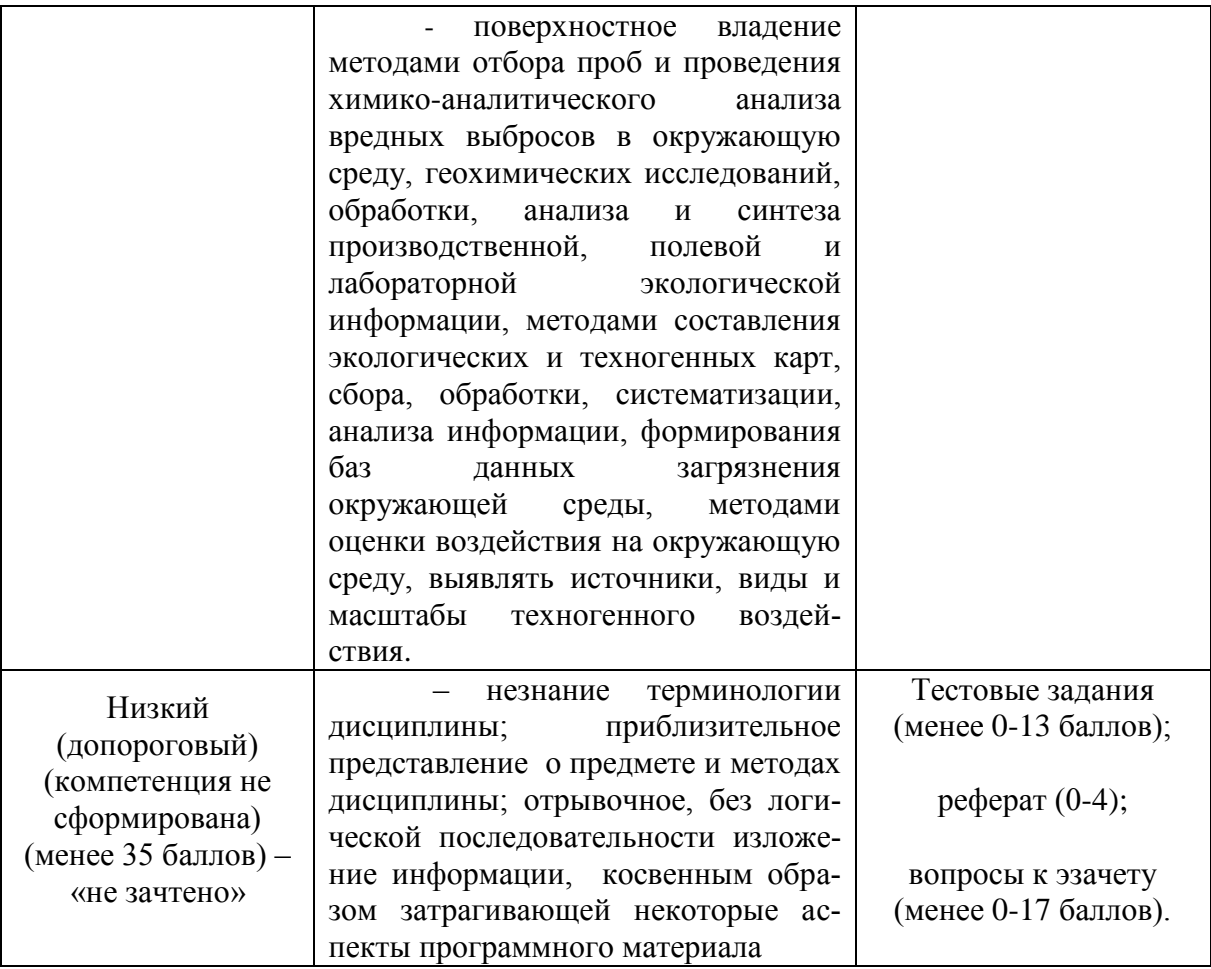

Все комплекты оценочных средств (контрольно-измерительных материалов), необходимых для оценки знаний, умений, навыков и (или) опыта деятельности, характеризующие этапы формирования компетенций в процессе освоения дисциплины (модуля), подробно представлены в документе «Фонд оценочных средств дисциплины (модуля)».

# **7. Учебно-методическое и информационное обеспечение дисциплины.**

### **7.1. Основная учебная литература:**

1. Пальчиков Е.В. УМКД по дисциплине «ГИС в экологии и природопользовании», по направлению подготовки 05.03.06 Экология и природопользование. Мичуринск-2023

### **7.2. Дополнительная учебная литература:**

2.Пальчиков Е.В. Краткий курс лекций / Учебно-методическое пособие по дисциплине «ГИС в экологии и природопользовании», по направлению подготовки 05.03.06 Экология и природопользование. - Мичуринск, 2023.

3. Павлова, Е. И. Общая экология : учебник и практикум для прикладного бакалавриата / Е. И. Павлова, В. К. Новиков. — Москва : Издательство Юрайт, 2019. — 190 с. — (Серия : Бакалавр. Прикладной курс). — ISBN 978-5-9916-9777-4. — Текст : электронный // ЭБС Юрайт [сайт]. — URL: https://biblio-online.ru/bcode/437382 (дата обращения: 03.04.2019).

# **7.3. Методические указания по освоению дисциплины**

1. Пальчиков Е.В. Практикум по дисциплине «ГИС в экологии и природопользовании», по направлению подготовки 05.03.06. Экология природопользования. – Мичуринск, 2023.

# **7.4. Информационные и цифровые технологии (программное обеспечение, современные профессиональные базы данных и информационные справочные системы)**

Учебная дисциплина (модуль) предусматривает освоение информационных и цифровых технологий. Реализация цифровых технологий в образовательном пространстве является одной из важнейших целей образования, дающей возможность развивать конкурентоспособные качества обучающихся как будущих высококвалифицированных специалистов.

Цифровые технологии предусматривают развитие навыков эффективного решения задач профессионального, социального, личностного характера с использованием различных видов коммуникационных технологий. Освоение цифровых технологий в рамках данной дисциплины (модуля) ориентировано на способность безопасно и надлежащим образом получать доступ, управлять, интегрировать, обмениваться, оценивать и создавать информацию с помощью цифровых устройств и сетевых технологий. Формирование цифровой компетентности предполагает работу с данными, владение инструментами для коммуникации.

### **7.4.1 Электронно-библиотечная системы и базы данных**

1. ООО «ЭБС ЛАНЬ» [\(https://e.lanbook.ru/\)](https://e.lanbook.ru/) (договор на оказание услуг от 10.03.2020 № ЭБ СУ 437/20/25 (Сетевая электронная библиотека)

2. Электронно-библиотечная система издательства «Лань» [\(https://e.lanbook.ru/\)](https://e.lanbook.ru/) (договор на оказание услуг по предоставлению доступа к электронным изданиям ООО «Издательство Лань» от 03.04.2023 № 1)

3. Электронно-библиотечная система издательства «Лань» [\(https://e.lanbook.ru/\)](https://e.lanbook.ru/) (договор на оказание услуг по предоставлению доступа к электронным изданиям ООО «Издательство Лань» от 06.04.2023 № 2)

4. База данных электронных информационных ресурсов ФГБНУ ЦНСХБ (договор по обеспечению доступа к электронным информационным ресурсам ФГБНУ ЦНСХБ через терминал удаленного доступа (ТУД ФГБНУ ЦНСХБ) от 07.04.2023 №  $6/n$ )

5. Электронно-библиотечная система «AgriLib» ФГБОУ ВО РГАЗУ [\(http://ebs.rgazu.ru/\)](http://ebs.rgazu.ru/) (дополнительное соглашение на предоставление доступа от 13.04.2023 № б/н к Лицензионному договору от 04.07.2013 № 27)

6. Электронная библиотечная система «Национальный цифровой ресурс «Руконт»: Коллекции «Базовый массив» и «Колос-с. Сельское хозяйство» [\(https://rucont.ru/\)](https://rucont.ru/) (договор на оказание услуг по прелоставлению лоступа от 04.04.2023 № 2702/бп22)

7. ООО «Электронное издательство ЮРАЙТ» (https://urait.ru/) (договор на оказание услуг по предоставлению доступа к образовательной платформе ООО «Электронное издательство ЮРАЙТ» от 06.04.2023 № 6)

8. Электронно-библиотечная система «Вернадский» [\(https://vernadsky-lib.ru\)](https://vernadsky-lib.ru/) (договор на безвозмездное использование произведений от 26.03.2020 № 14/20/25)

9. База данных НЭБ «Национальная электронная библиотека» [\(https://rusneb.ru/\)](https://rusneb.ru/) (договор о подключении к НЭБ и предоставлении доступа к объектам НЭБ от 01.08.2018 № 101/НЭБ/4712)

10. Соглашение о сотрудничестве по оказанию библиотечно-информационных и социокультурных услуг пользователям университета из числа инвалидов по зрению, слабовидящих, инвалидов других категорий с ограниченным доступом к информации, лиц, имеющих трудности с чтением плоскопечатного текста ТОГБУК «Тамбовская областная универсальная научная библиотека им. А.С. Пушкина» [\(https://www.tambovlib.ru\)](https://www.tambovlib.ru/) (соглашение о сотрудничестве от 16.09.2021 №  $\overline{6}/\overline{H}$ )

#### **7.4.2. Информационные справочные системы**

1. Справочная правовая система КонсультантПлюс (договор поставки и сопровождения экземпляров систем КонсультантПлюс от 03.02.2023 № 11481 /13900/ЭС)

2. Электронный периодический справочник «Система ГАРАНТ» (договор на услуги по сопровождению от 22.12.2022 № 194-01/2023)

#### **7.4.3. Современные профессиональные базы данных**

1. База данных нормативно-правовых актов информационно-образовательной программы «Росметод» (договор от 11.07.2022 № 530/2022)

2. База данных Научной электронной библиотеки eLIBRARY.RU – российский информационно-аналитический портал в области науки, технологии, медицины и образования - https://elibrary.ru/

3. Портал открытых данных Российской Федерации - https://data.gov.ru/

4. Открытые данные Федеральной службы государственной статистики https://rosstat.gov.ru/opendata

| $N_2$          | Наименование                                                                                                    | Разработчик<br>$\overline{10}$<br>(правообладате<br>$\text{UP}$ | Доступность<br>(лицензионное,<br>свободно<br>распространяем<br>oe) | Ссылка на Единый<br>реестр российских<br>программ для ЭВМ<br>и БД (при наличии) | Реквизиты<br>подтверждающего<br>документа (при<br>наличии)                                                                 |
|----------------|----------------------------------------------------------------------------------------------------|-----------------------------------------------------------------|--------------------------------------------------------------------|---------------------------------------------------------------------------------|----------------------------------------------------------------------------------------------------|
| 1              | MicrosoftWindows,<br><b>OfficeProfessional</b>                                                                                 | MicrosoftCorpor<br>ation                                        | Лицензионное                                                       |                                                                                 | Лицензия<br>от 04.06.2015 №<br>65291651 срок дей-<br>ствия: бессрочно                                                      |
| $\overline{2}$ | Антивирусное<br>программное<br>обеспечение<br>KasperskyEndpointSe<br>curity для бизнеса                                        | AO<br>«Лаборатория<br>Касперского»<br>(Россия)                  | Лицензионное                                                       | https://reestr.digital.g<br>ov.ru/reestr/366574/?<br>sphrase_id=415165          | Сублицензионный<br>договор с ООО<br>«Софтекс» от<br>$06.07.2022$ № б/н,<br>срок действия: с<br>22.11.2022 по<br>22.11.2023 |
| 3              | МойОфисСтандартн<br>ый -<br>Офисный пакет<br>для работы с<br>документами<br>и почтой<br>(myoffice.ru)                          | ООО «Новые<br>облачные<br>технологии»<br>(Россия)               | Лицензионное                                                       | https://reestr.digital.g<br>ov.ru/reestr/301631/?<br>sphrase_id=2698444         | Контракт с ООО<br>«Рубикон»<br>от 24.04.2019 №<br>03641000008190000<br>12<br>срок действия:<br>бессрочно                   |
| $\overline{4}$ | Программная<br>система для<br>обнаружения<br>текстовых<br>заимствований в<br>учебных и научных<br>работах<br>«Антиплагиат ВУЗ» | A <sub>O</sub><br>«Антиплагиат»<br>(Россия)                     | Лицензионное                                                       | https://reestr.digital.g<br>ov.ru/reestr/303350/?<br>sphrase_id=2698186         | Лицензионный<br>договор с АО<br>«Антиплагиат» от<br>17.04.2023 № 6627,<br>срок действия: с<br>17.04.2023 по<br>16.04.2024  |

**7.4.4. Лицензионное и свободно распространяемое программное обеспечение, в том числе отечественного производства**

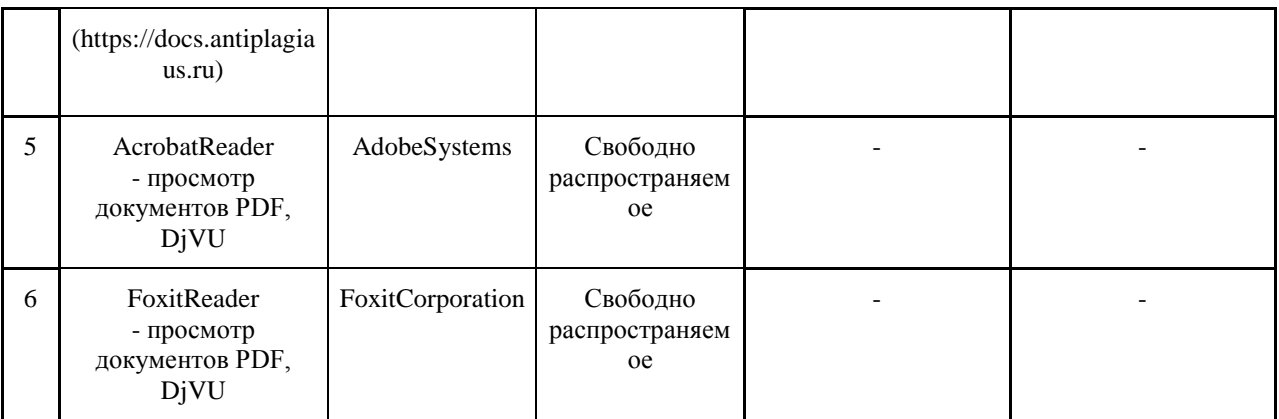

# **7.4.5. Ресурсы информационно-телекоммуникационной сети «Интернет»**

- 1. CDTOwiki: база знаний по цифровой трансформации<https://cdto.wiki/>
- 2. . [www.mcx.ru/](http://www.mcx.ru/) Официальный сайт Министерства сельского хозяйства Российской Федерации.
- 3. [www.economy.gov.ru](http://www.economy.gov.ru/) Официальный сайт Министерства экономического развития Российской Федерации.
- 4. . [www.nlr.ru](http://www.nlr.ru/) Российская национальная библиотека.
- 5. . [www.nns.ru](http://www.nns.ru/) Национальная электронная библиотека.
- 6. . [www.rsl.ru](http://www.rsl.ru/) Российская государственная библиотека.…

# **7.4.6. Цифровые инструменты, применяемые в образовательном процессе**

- 1. LMS-платформа Moodle
- 2. Виртуальная доска Миро: miro.com
- 3. Виртуальная доска SBoardhttps://sboard.online
- 4. Виртуальная доска Padlet: https://ru.padlet.com
- 5. Облачные сервисы: Яндекс.Диск, Облако Mail.ru
- 6. Сервисы опросов: Яндекс Формы, MyQuiz
- 7. Сервисы видеосвязи: Яндекс телемост, Webinar.ru
- 8. Сервис совместной работы над проектами для небольших групп Trello http://www.trello.com

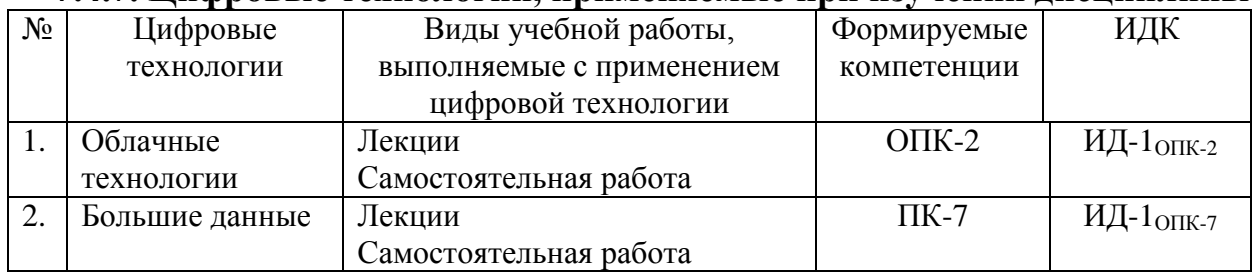

### **7.4.7. Цифровые технологии, применяемые при изучении дисциплины**

# **8. Материально-техническое обеспечение дисциплины (модуля)**

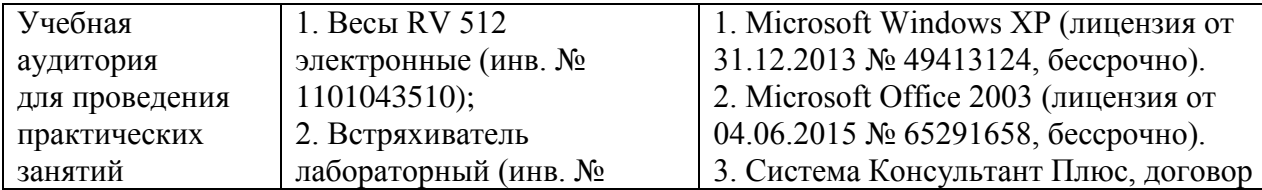

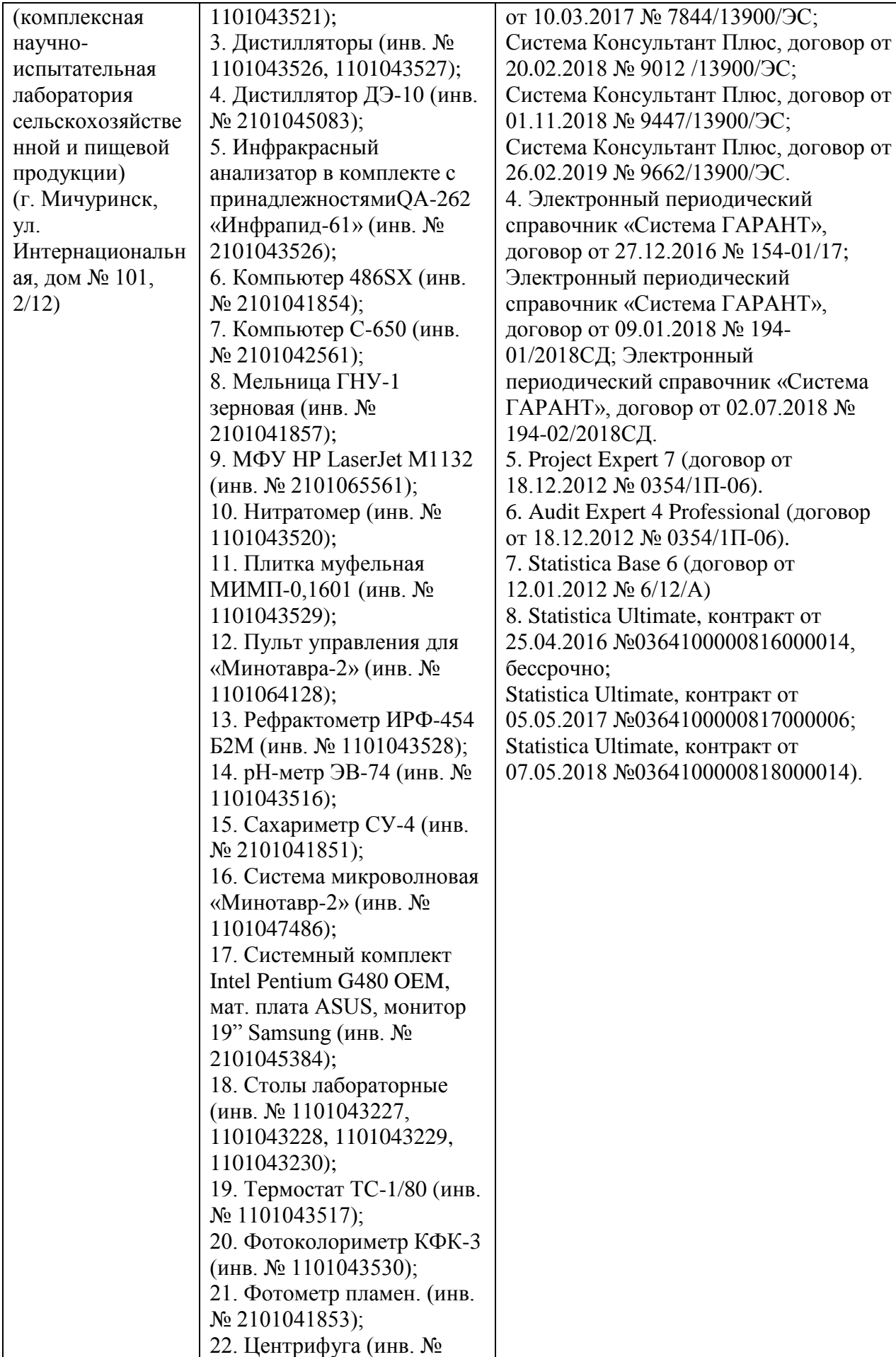

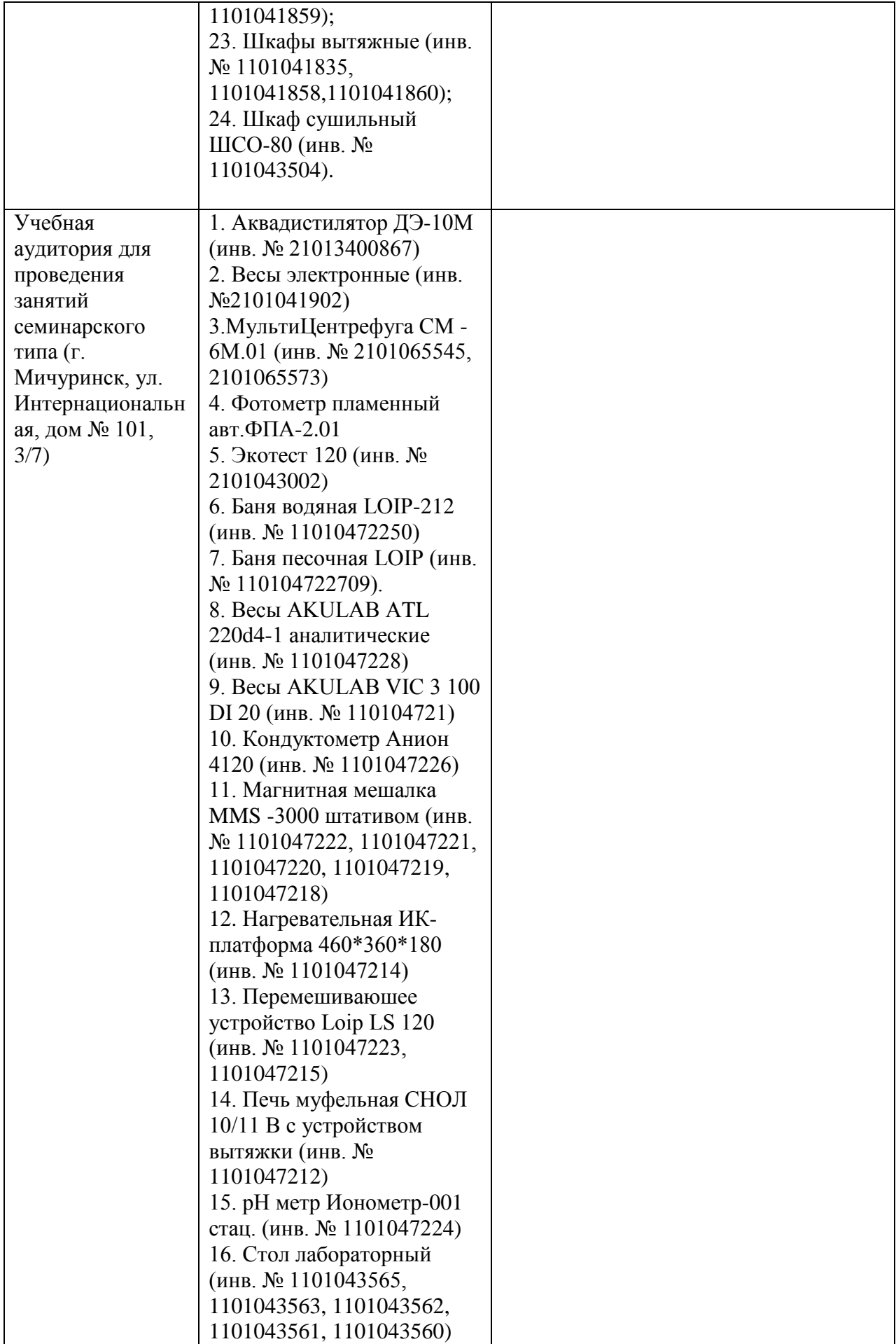

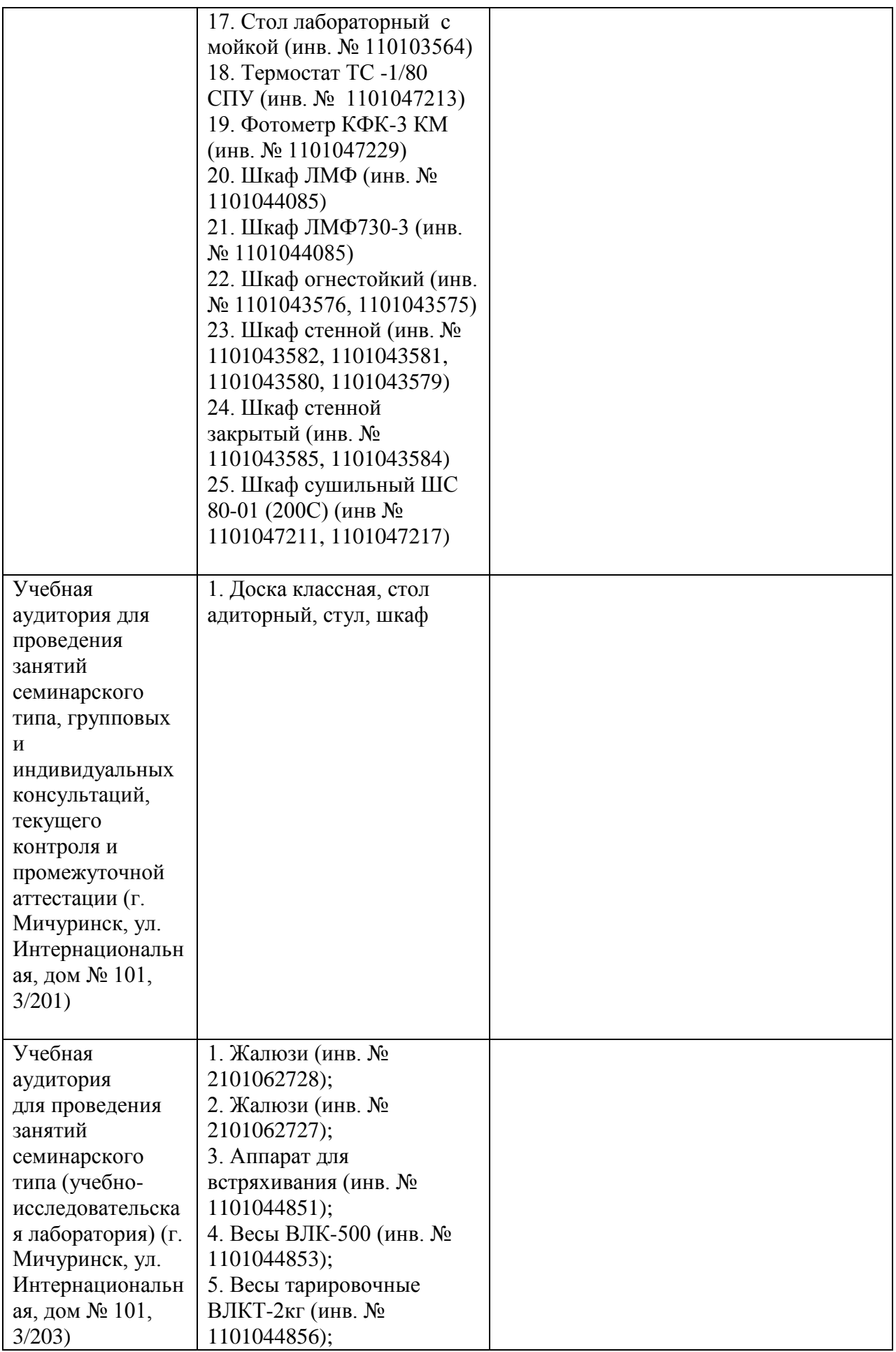

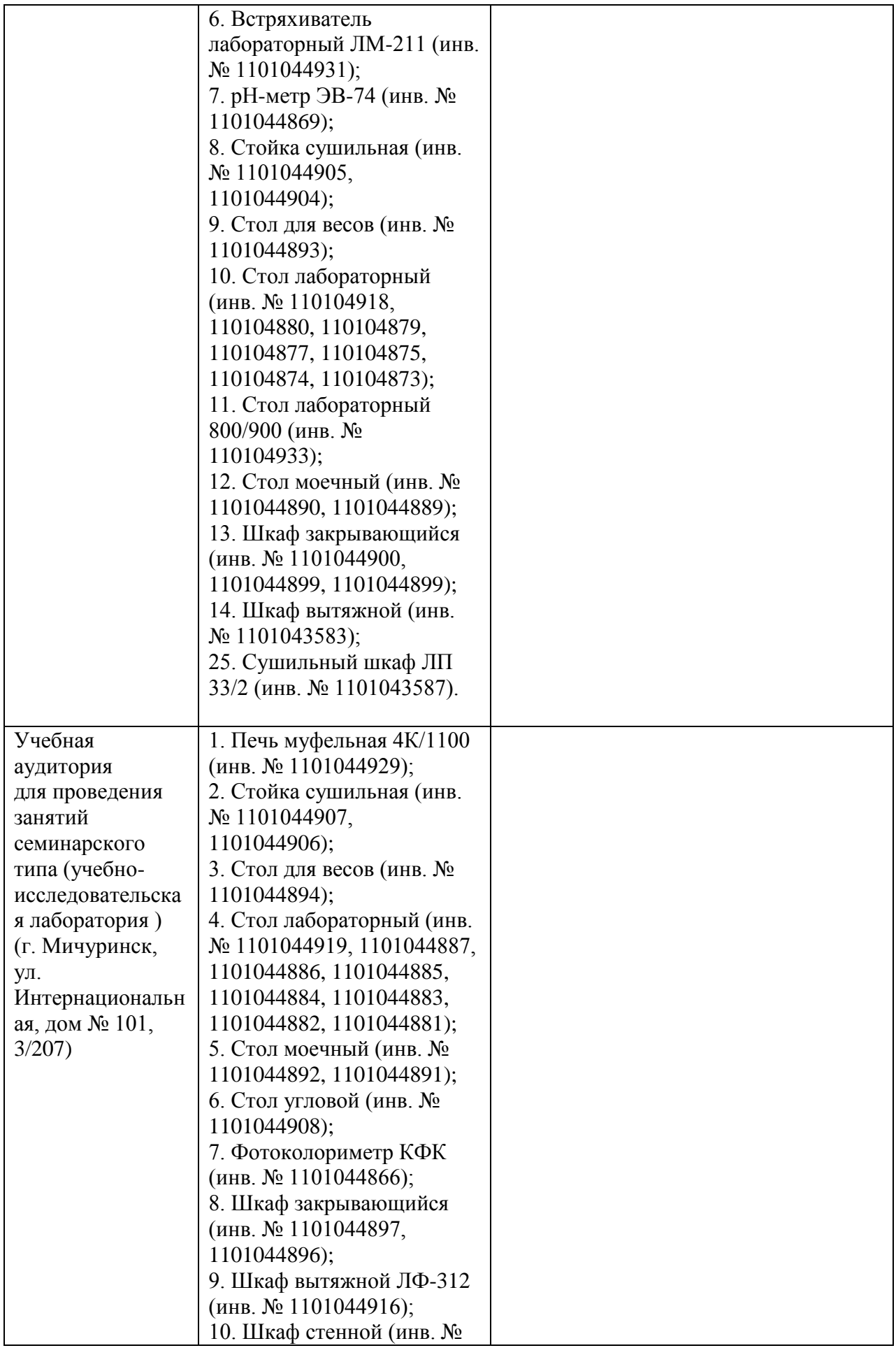

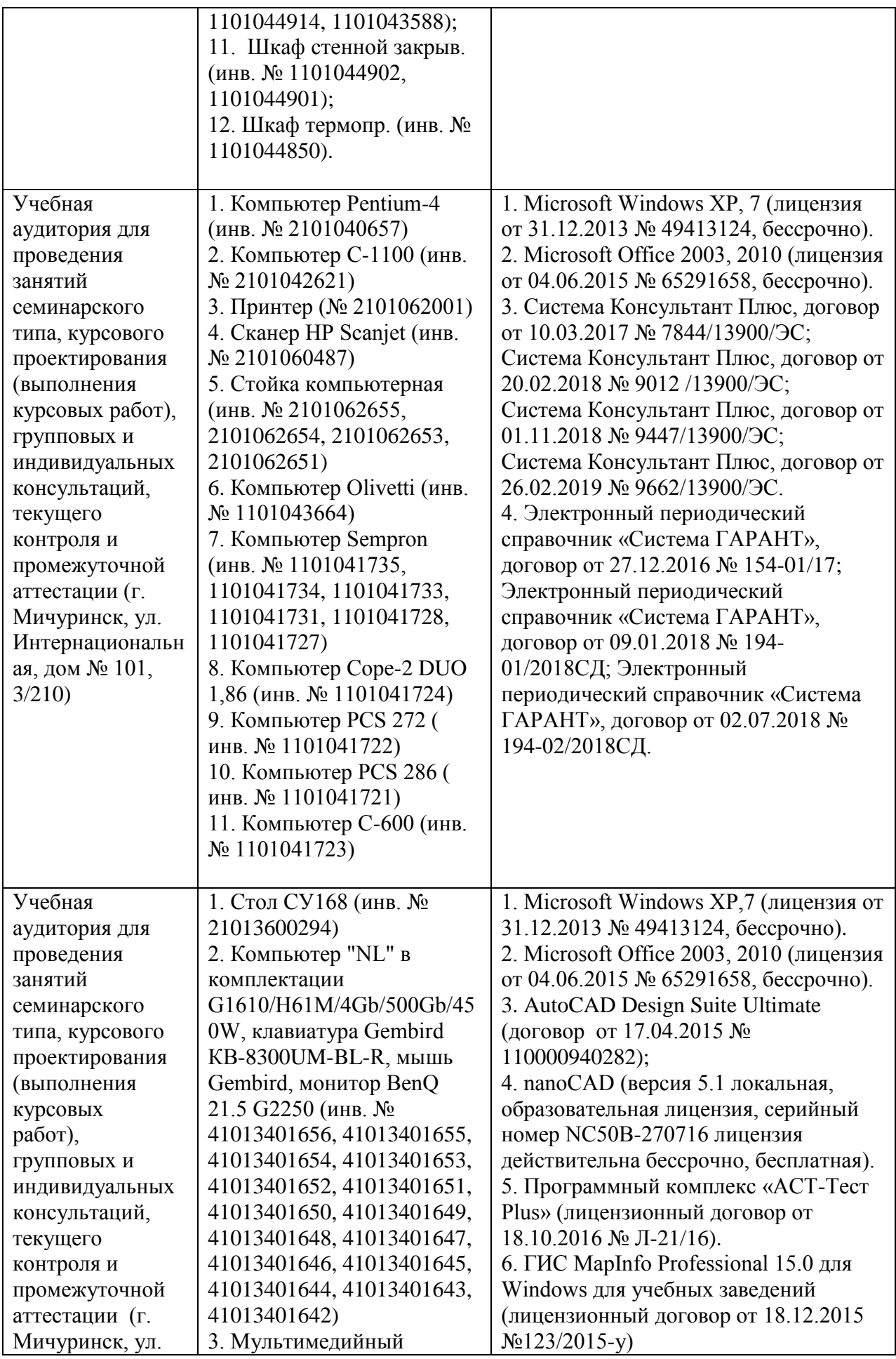

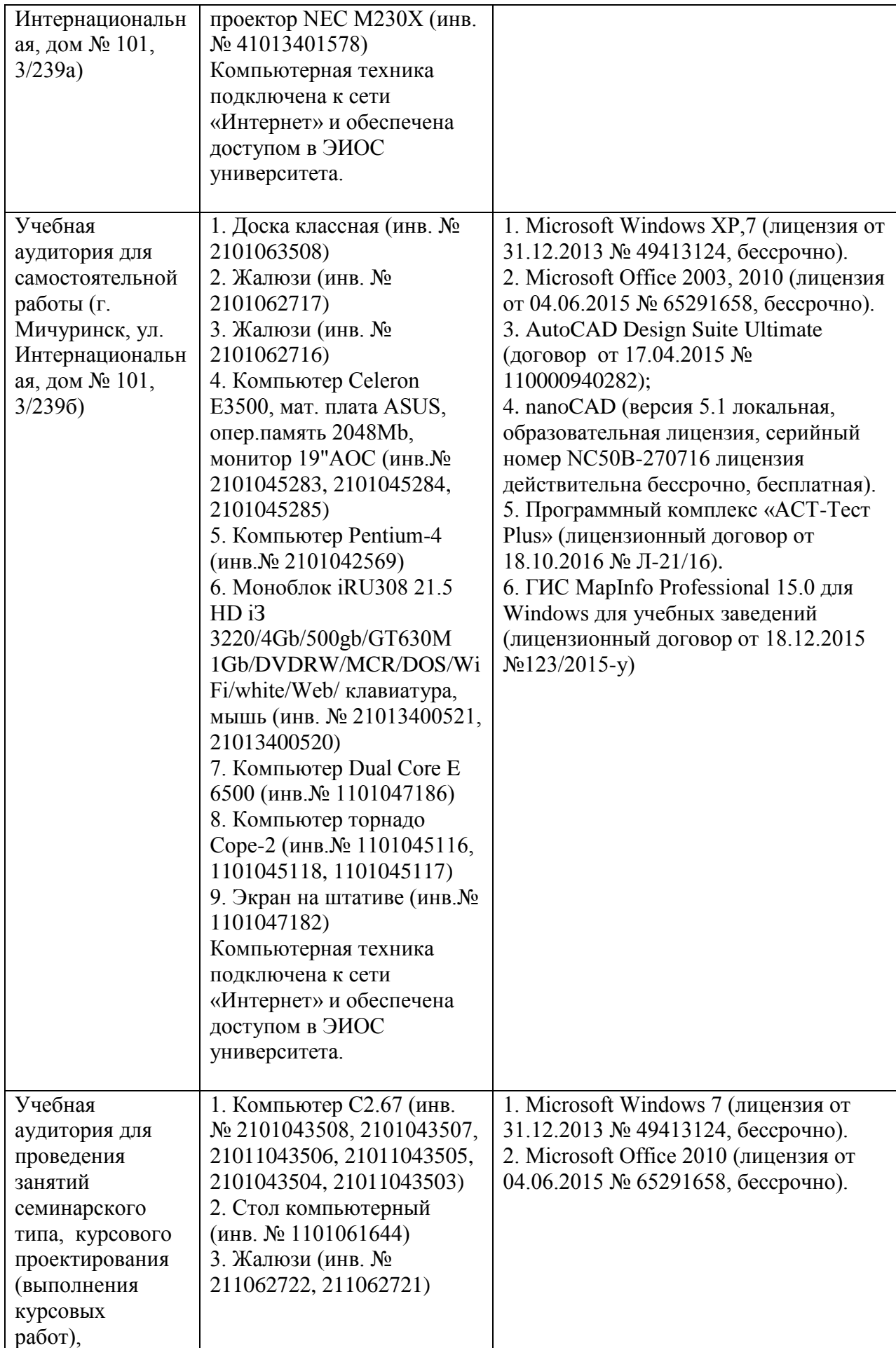

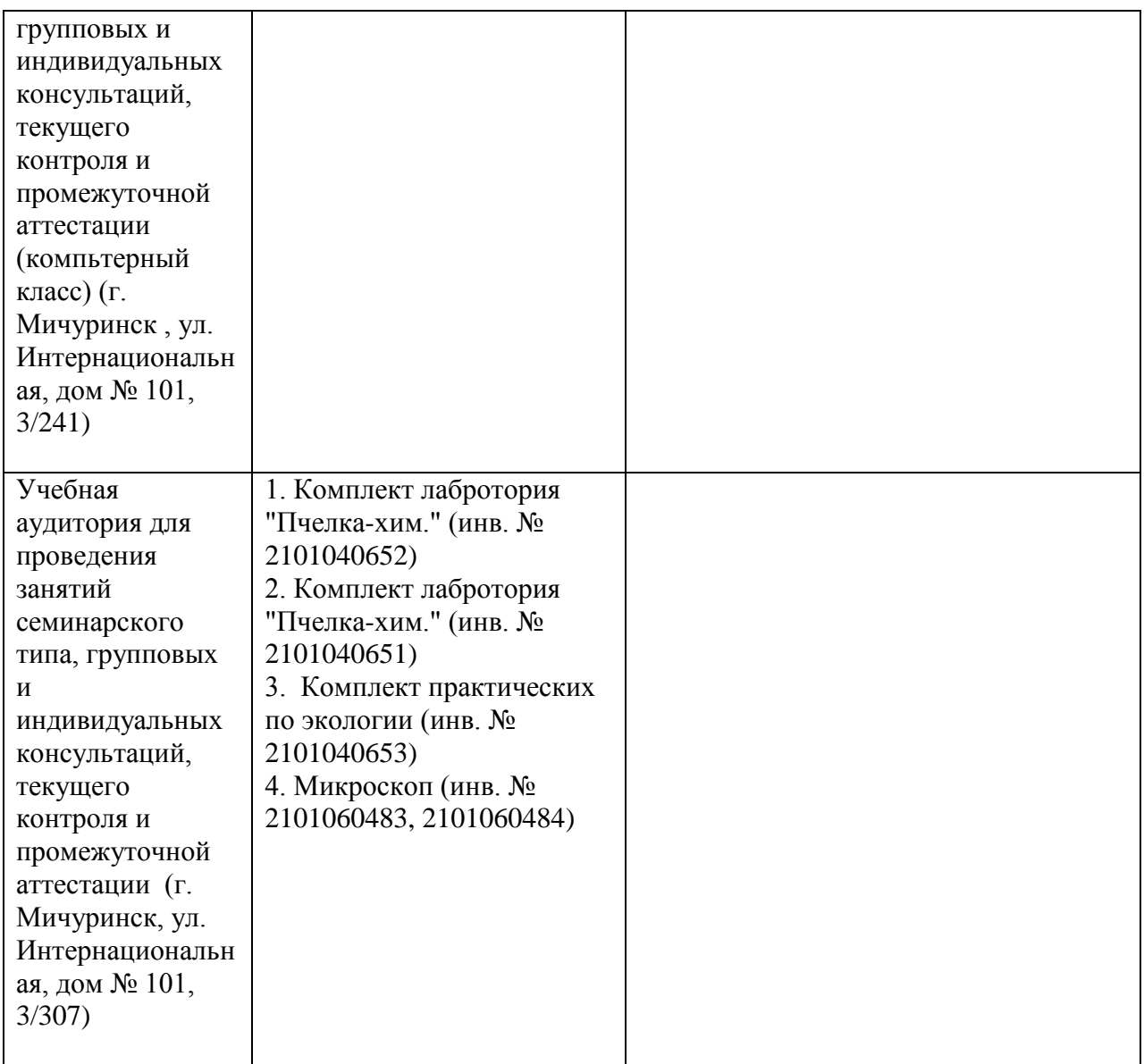

Рабочая программа дисциплины «ГИС в экологии и природопользовании» составлена в соответствии с требованиями ФГОС ВО по направлению подготовки 05.03.06 Экология и природопользование (уровень бакалавриата), утвержденного приказом Министерства образования и науки Российской Федерации от 11.08.2016 г. № 998 (в ред. Приказа Минобрнауки России № 653от 13.07.2017).

Автор:

доцент, кафедры агрохимии, почвоведения и агроэкологии, кандидат с.-х. наук Пальчиков Е.В.

Рецензент: доцент кафедры технологии производства, хранения и переработки продукции растениеводства

кандидат с.-х. наук.  $\mathbb{Z}$  Крюков А.А.

Программа рассмотрена на заседании кафедры агрохимии, почвоведения и агроэкологии протокол № 6 от 9 апреля 2019 г.

Программа рассмотрена на заседании учебно-методической комиссии Плодоовощного института им. И.В. Мичурина Мичуринского ГАУ протокол №9 от 22 апреля 2019 г.

Программа утверждена решением учебно-методического совета университета протокол № 8 от 25 апреля 2019 г.

Программа переработана и дополнена в соответствии с требованиями ФГОС ВО

Программа рассмотрена на заседании кафедры агрохимии, почвоведения и агроэкологии протокол № 7 от 10 марта 2020 г.

Программа рассмотрена на заседании учебно-методической комиссии Плодоовощного института им. И.В. Мичурина Мичуринского ГАУ протокол №9 от 20 апреля 2020 г.

Программа утверждена решением учебно-методического совета университета протокол № 8 от 23 апреля 2020 г.

Программа переработана и дополнена в соответствии с требованиями ФГОС ВО.

Программа рассмотрена на заседании кафедры агрохимии, почвоведения и агроэкологии № 8 от 5 апреля 2021 г.

Программа рассмотрена на заседании учебно-методической комиссии Плодоовощного института им. И.В. Мичурина Мичуринского ГАУ протокол №9 от 19 апреля 2021 г.

Программа утверждена решением учебно-методического совета университета протокол № 8 от 22 апреля 2021 г.

Программа переработана и дополнена в соответствии с требованиями ФГОС ВО.

Программа рассмотрена на заседании кафедры агрохимии, почвоведения и агроэкологии № 9 от 4 апреля 2022 г.

Программа рассмотрена на заседании учебно-методической комиссии Плодоовощного института им. И.В. Мичурина Мичуринского ГАУ протокол №8 от 18 апреля 2022 г.

Программа утверждена решением учебно-методического совета университета протокол № 8 от 21 апреля 2022 г.

Программа переработана и дополнена в соответствии с требованиями ФГОС ВО

Программа рассмотрена на заседании кафедры агрохимии, почвоведения и агроэкологии протокол № 11 от «05» июня 2023 г.

Программа рассмотрена на заседании учебно-методической комиссии института фундаментальных и прикладных агробиотехнологий им. И.В. Мичурина Мичуринского ГАУ (протокол № 11 от 19 июня 2023 г.).

Программа утверждена на заседании учебно-методического совета университета (протокол № 10 от 22 июня 2023 г.).